Technical Note

# **Anritsu**

# WCDMA/HSPA Scenario Version (1)

MD8480C W-CDMA Signalling Tester

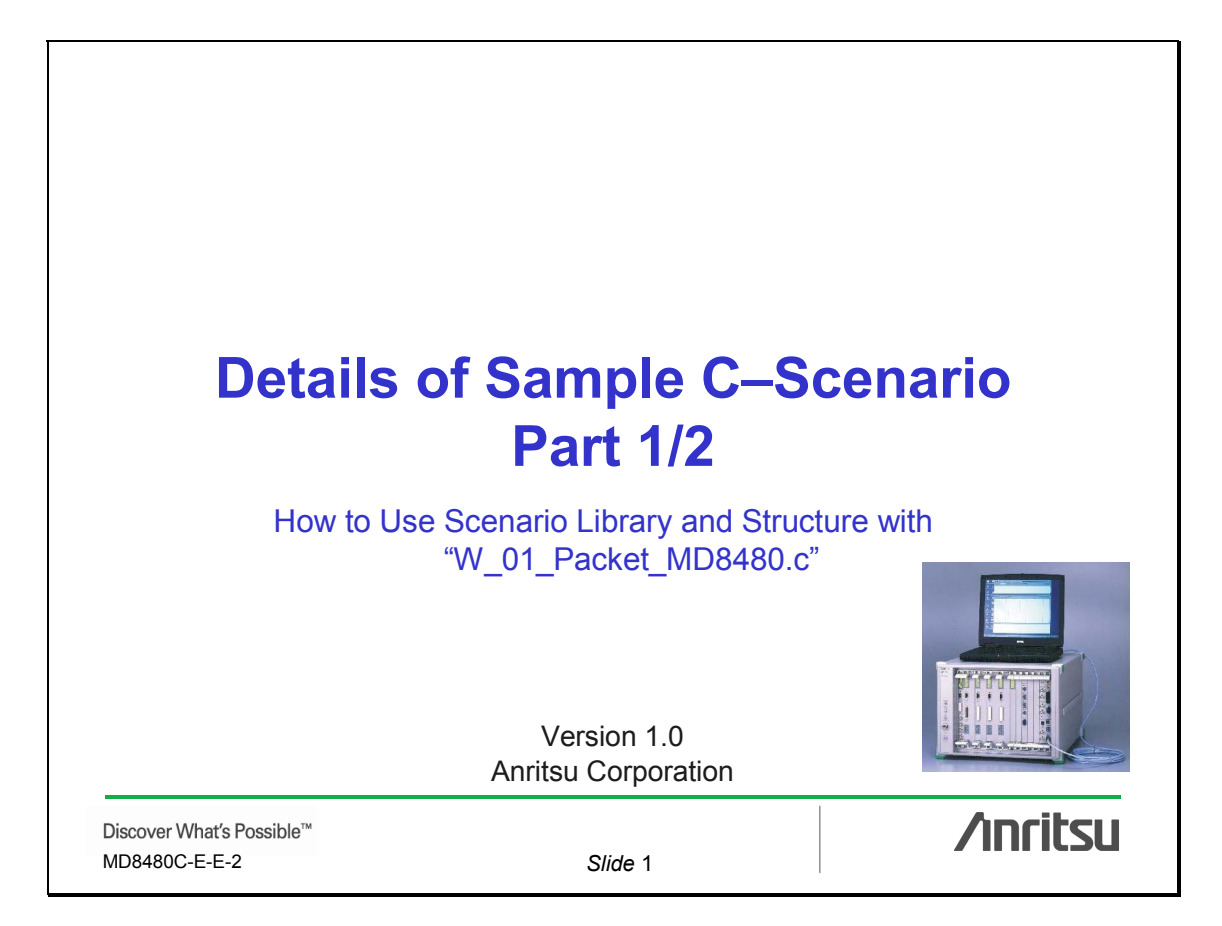

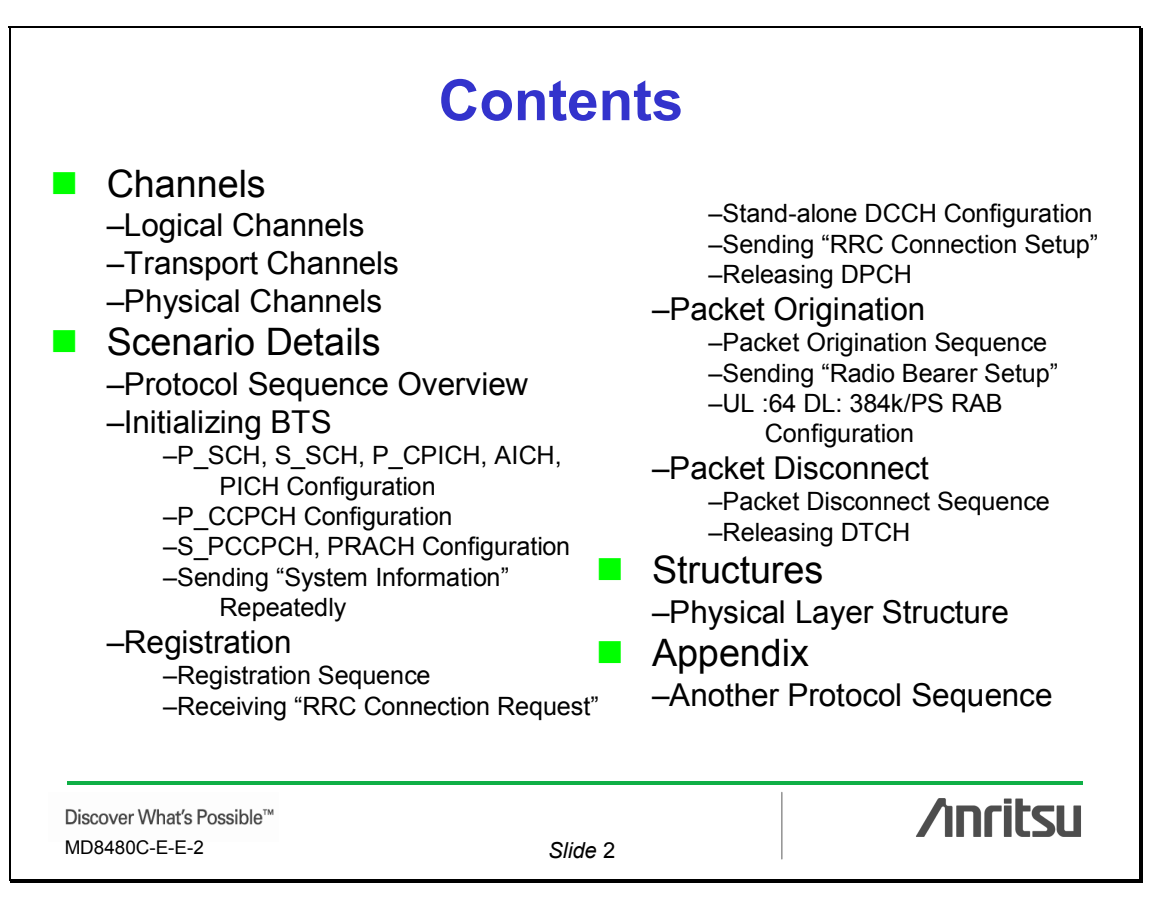

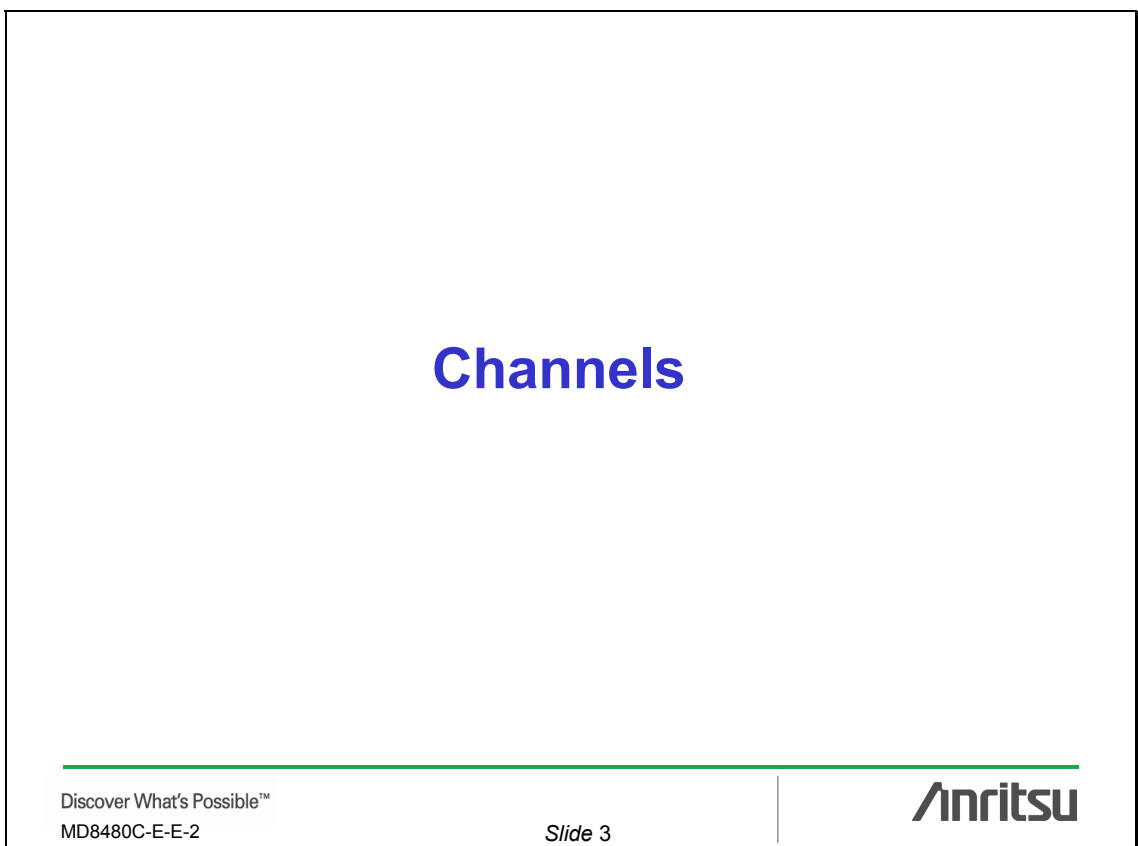

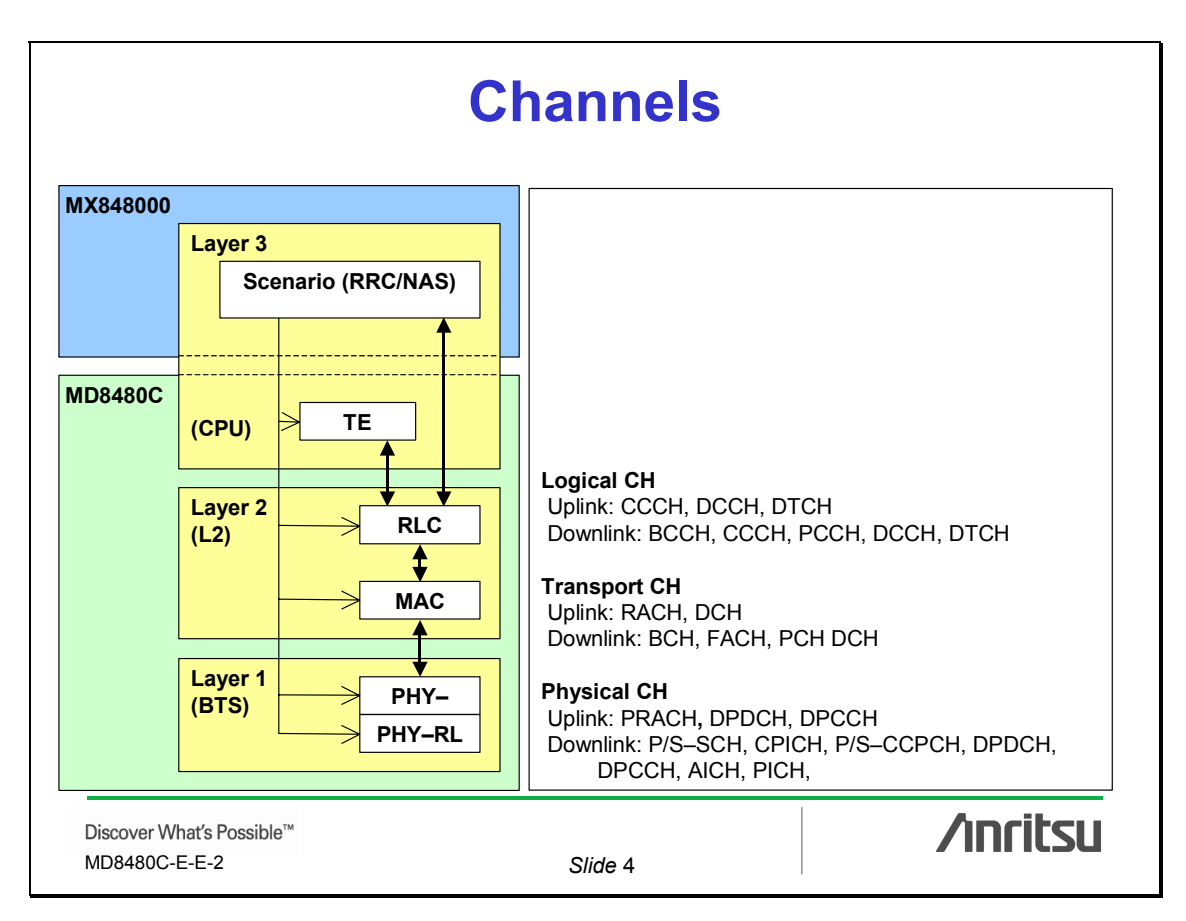

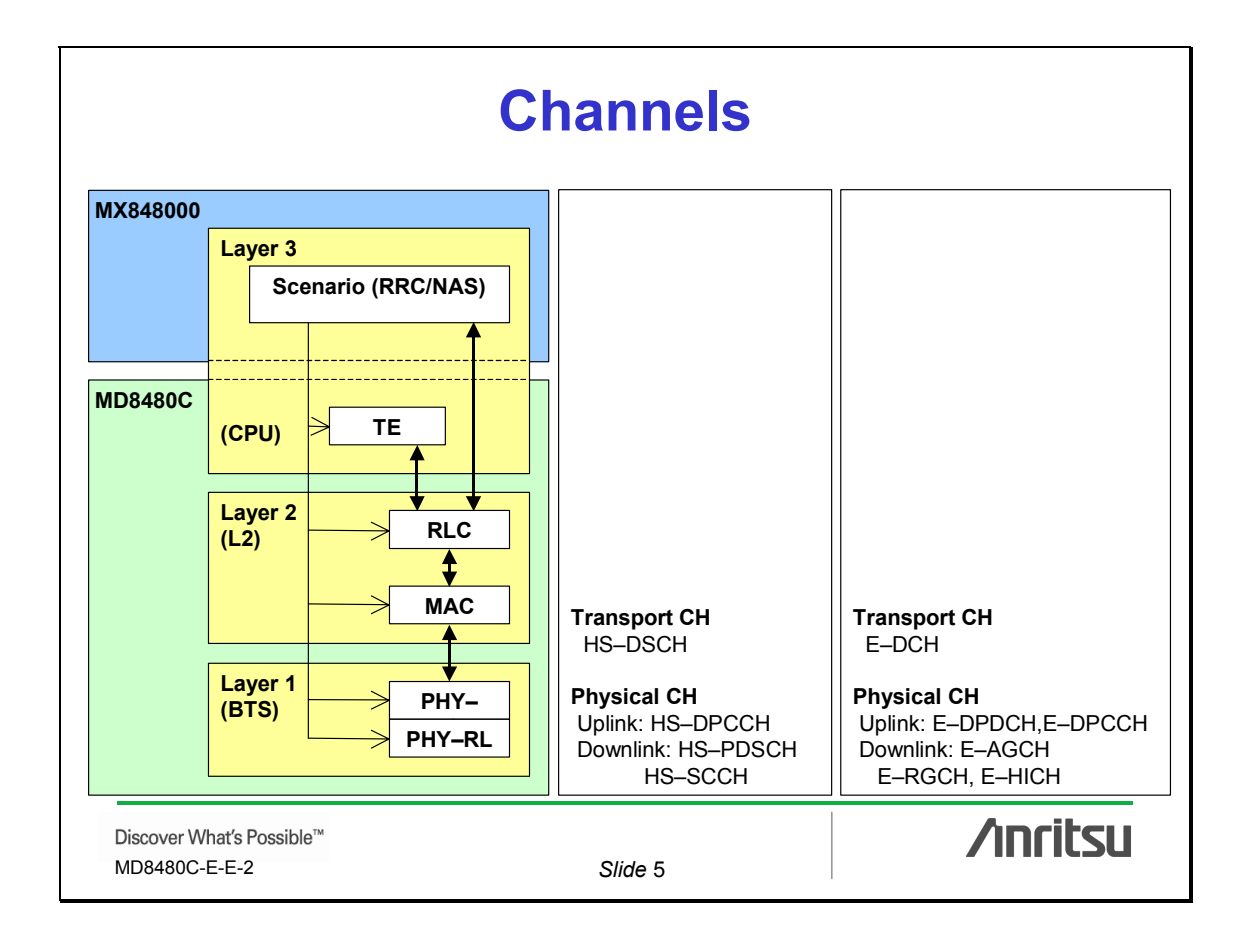

## **Logical Channels**

### • **Uplink Channels**

–CCCH: Common Control Channel –DCCH: Dedicated Control Channel –DTCH: Dedicated Traffic Channel

### • **Downlink Channels**

- –BCCH: Broadcast Control Channel
- –CCCH: Common Control Channel
- –PCCH: Paging Control Channel
- –DCCH: Dedicated Control Channel
- –DTCH: Dedicated Traffic Channel

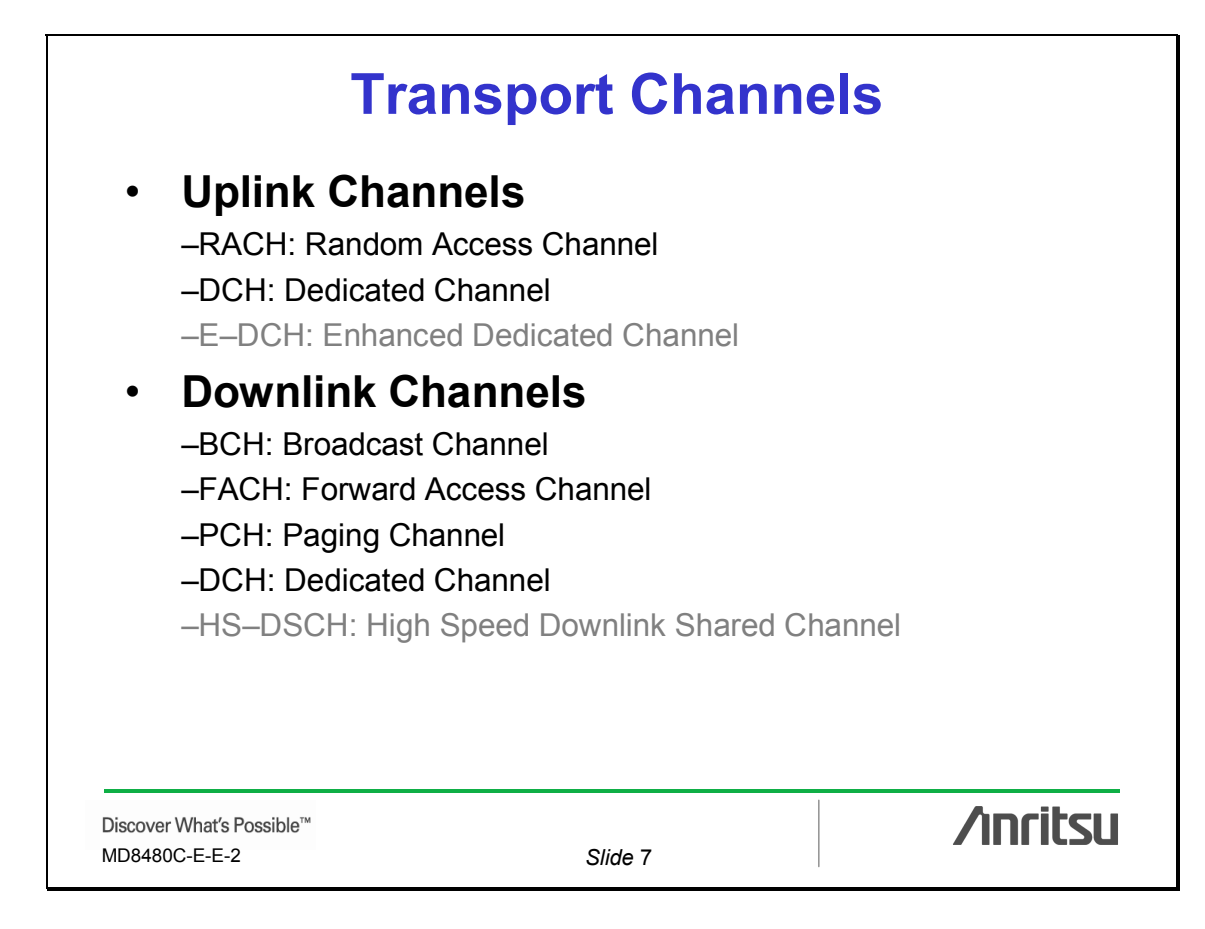

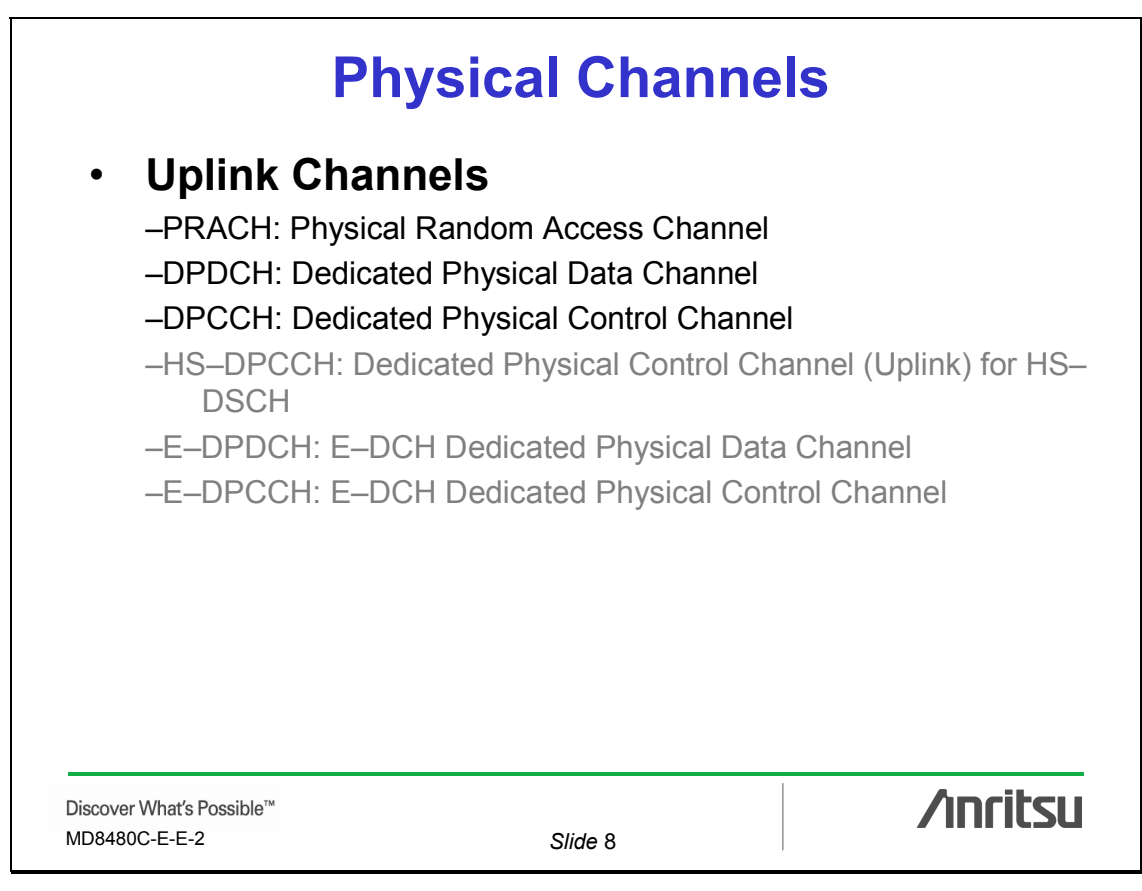

## **Physical Channels**

### • **Downlink Channels**

- –P–SCH: Primary Synchronization Channel
- –S–SCH: Secondary Synchronization Channel

–CPICH: Common Pilot Channel

–P–CCPCH: Primary Common Control Physical Channel

- –S–CCPCH: Secondary Common Control Physical Channel
- –AICH: Acquisition Indicator Channel
- –PICH: Paging Indicator Channel
- –DPDCH: Dedicated Physical Data Channel
- –DPCCH: Dedicated Physical Control Channel

Discover What's Possible™ MD8480C-E-E-2 *Slide* 9

**/inritsu** 

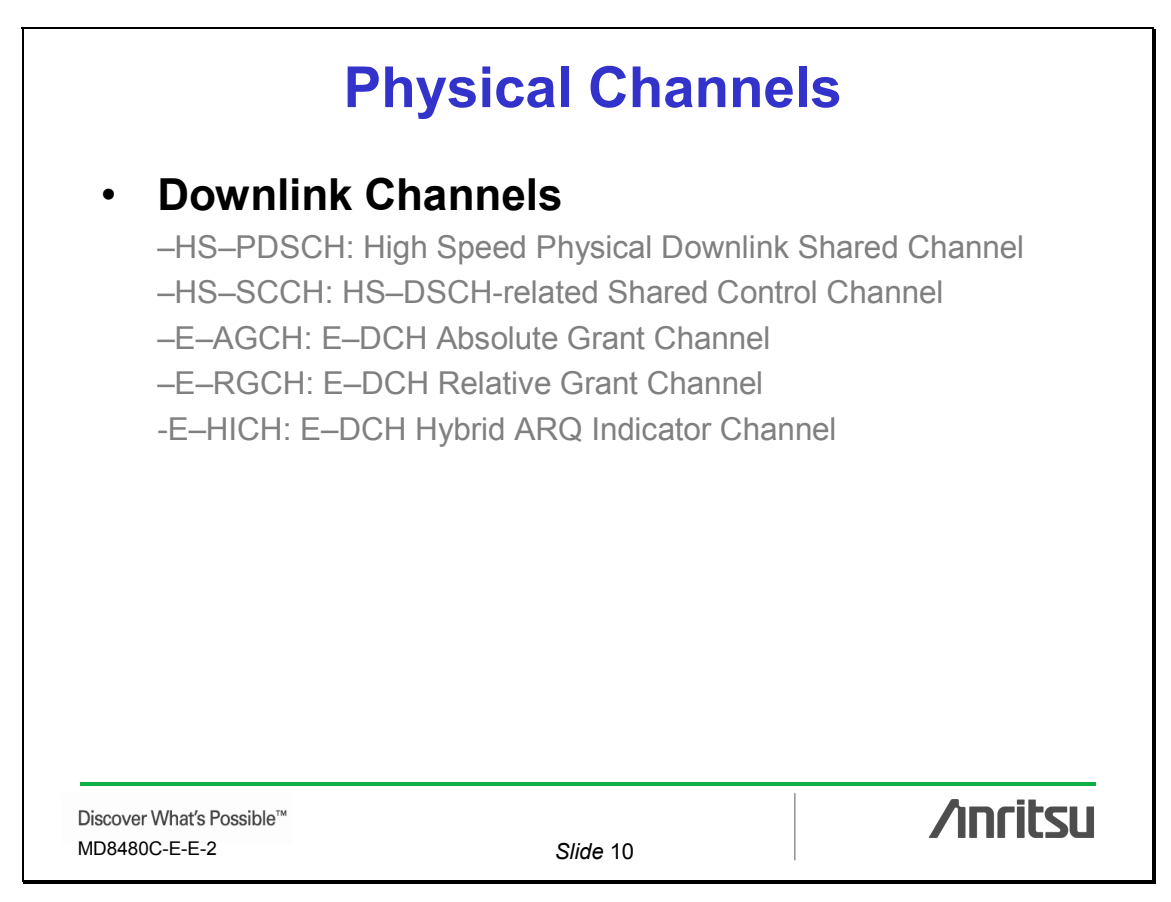

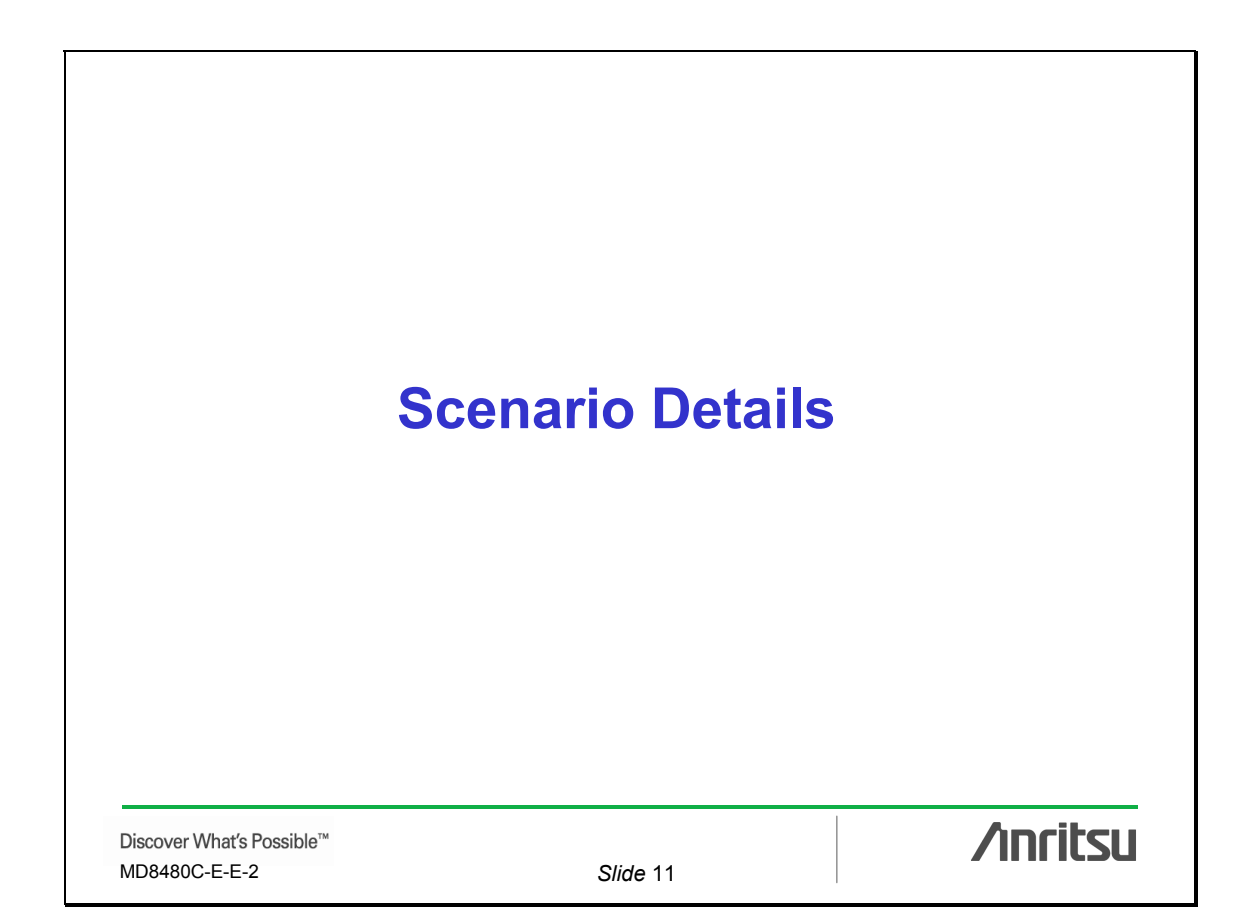

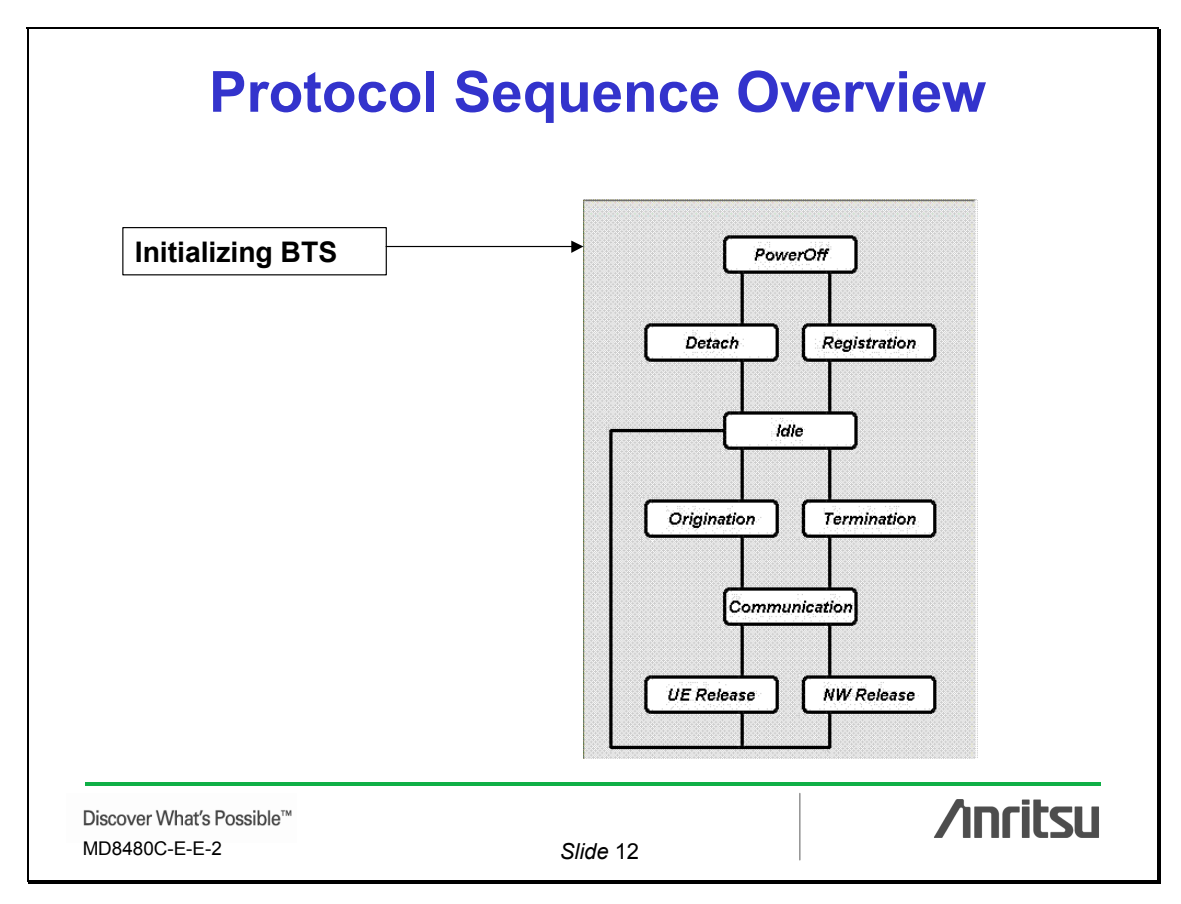

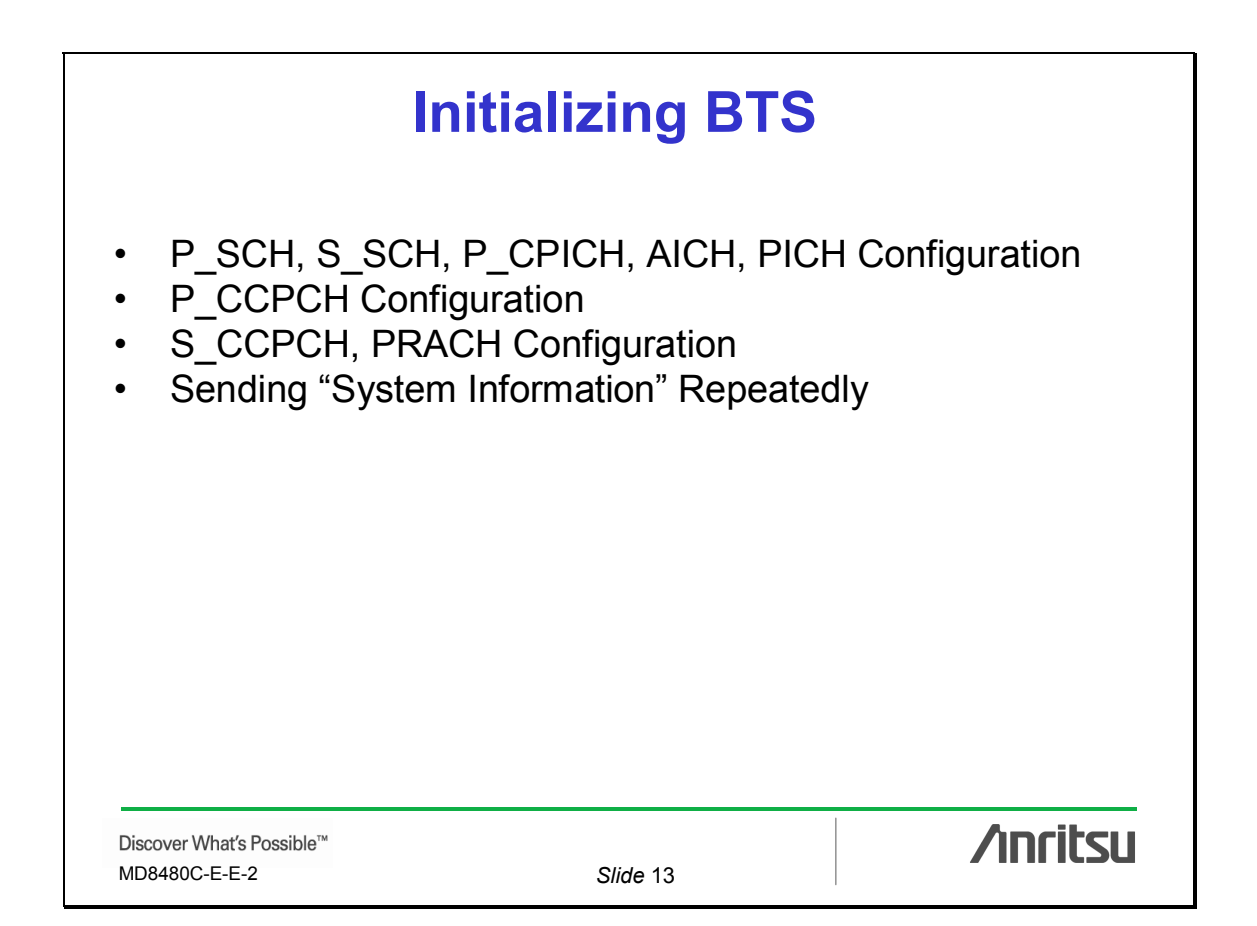

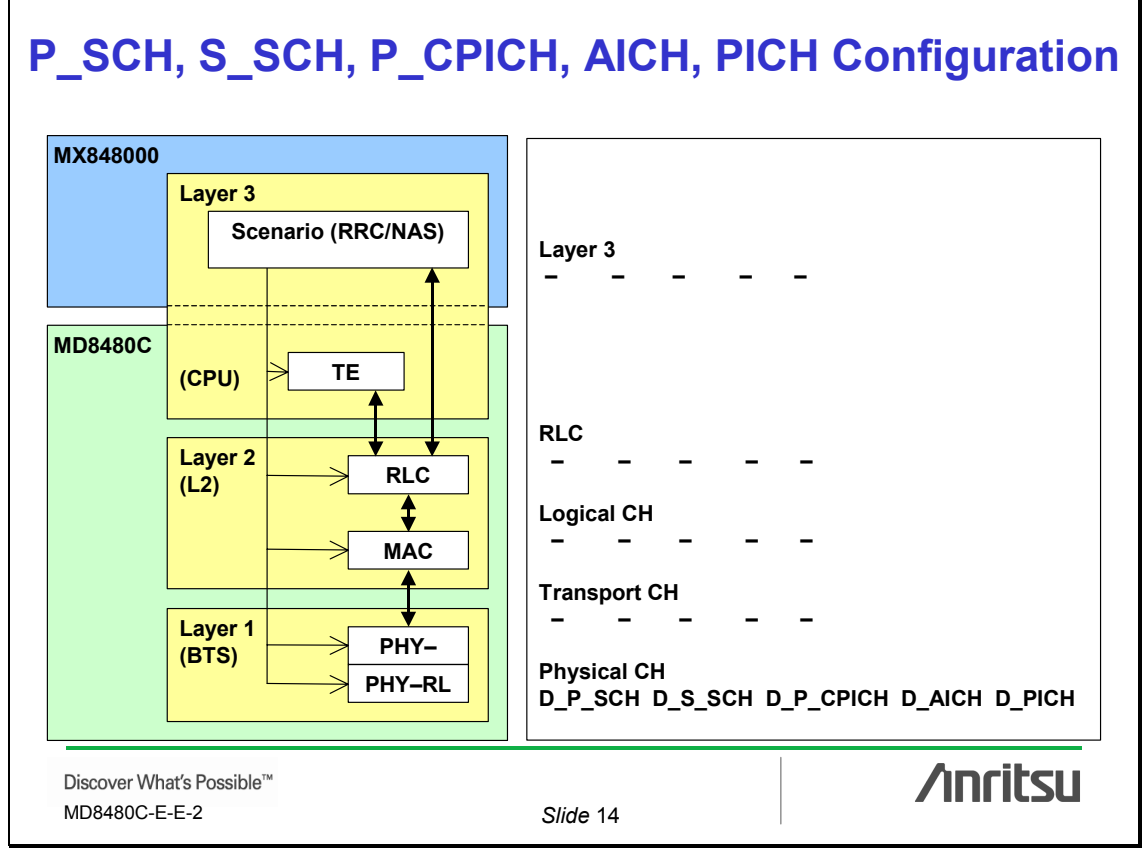

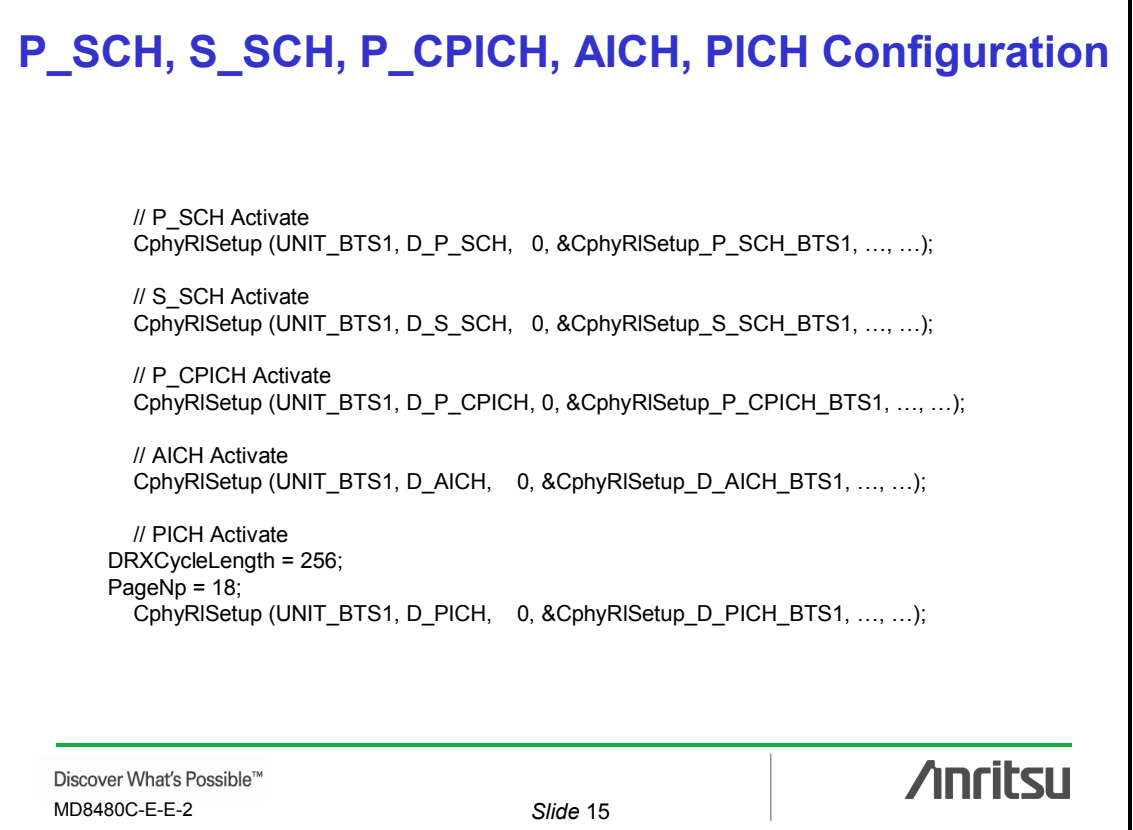

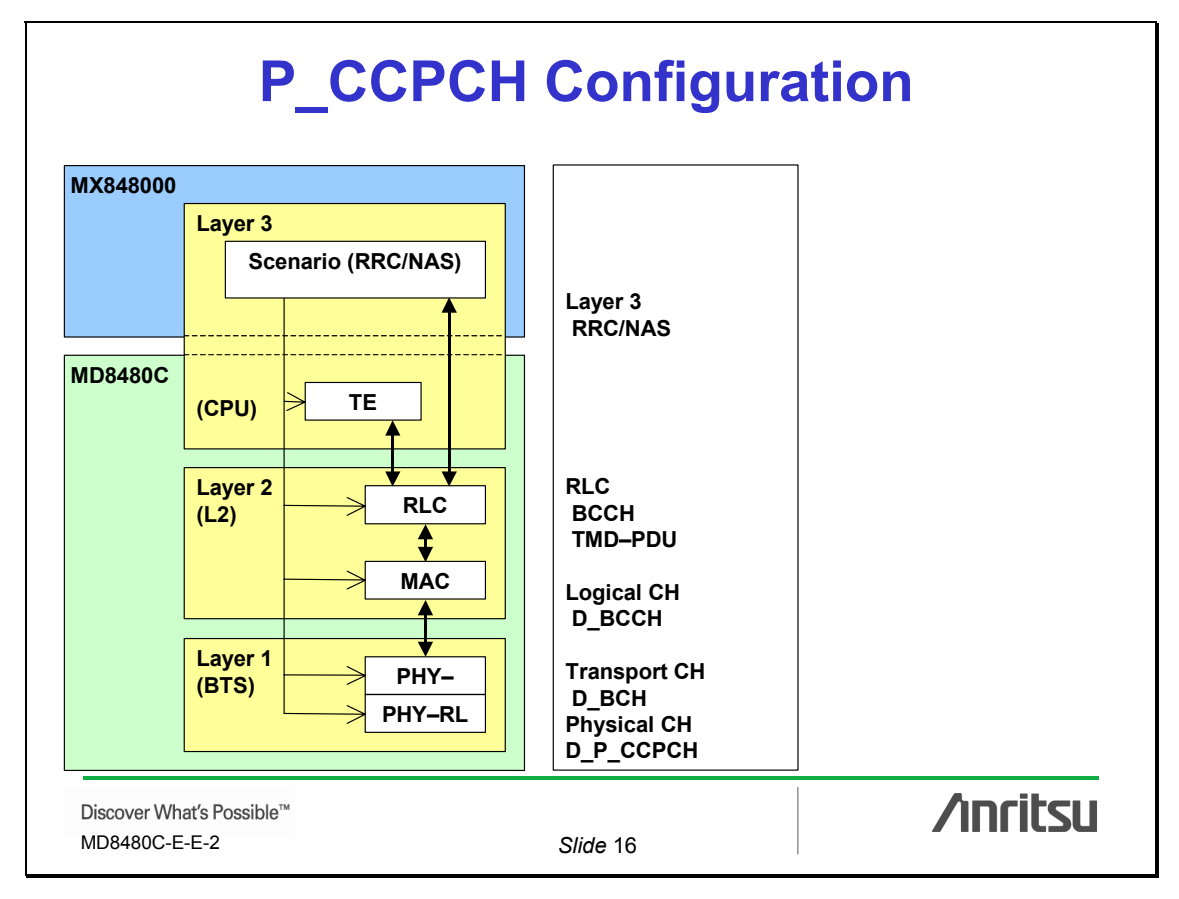

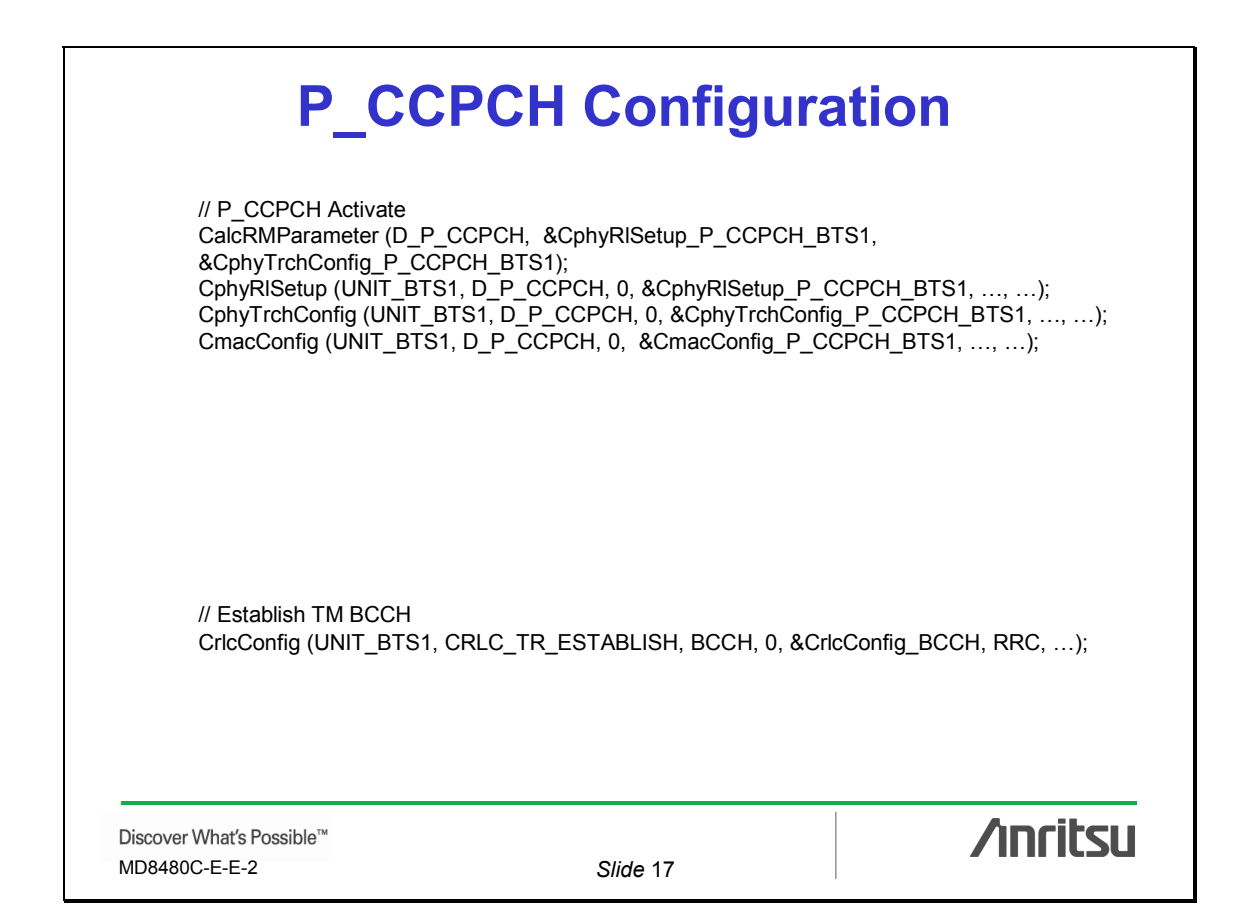

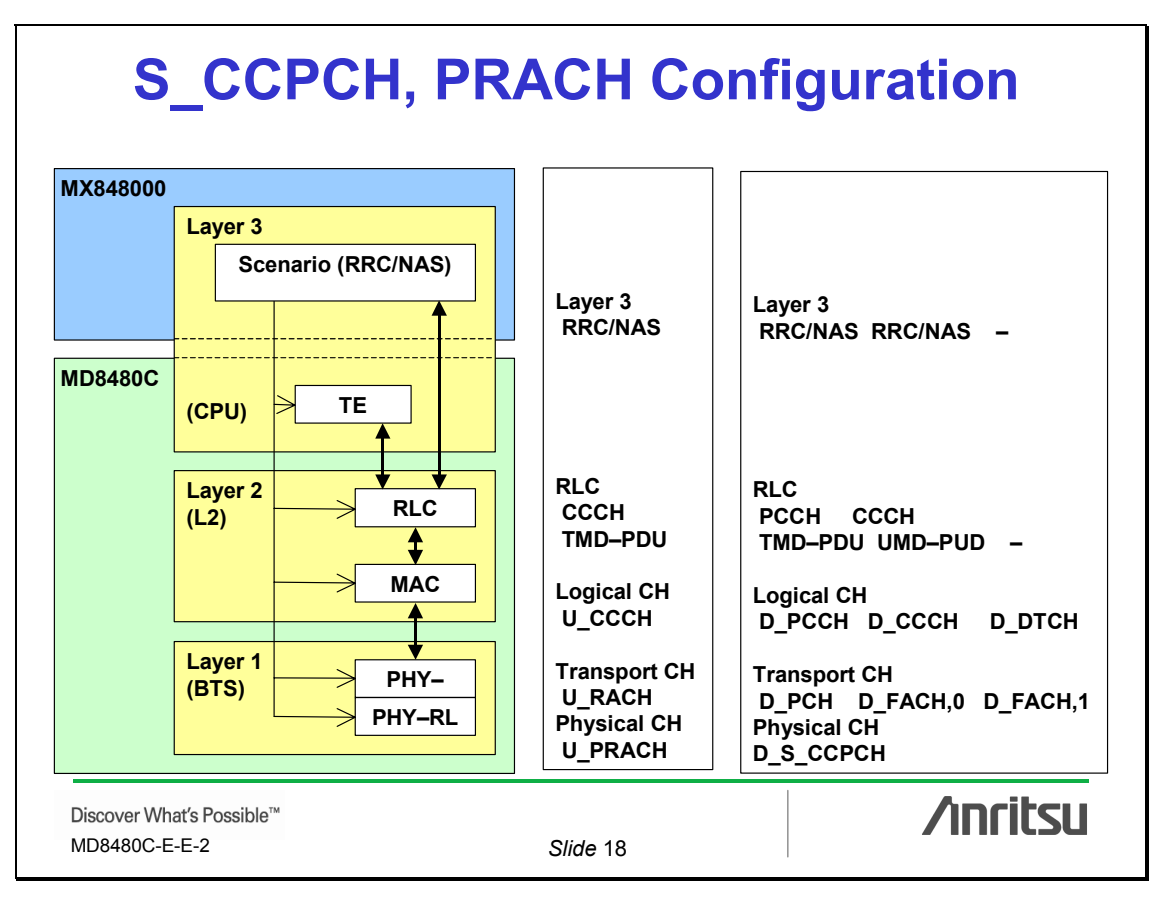

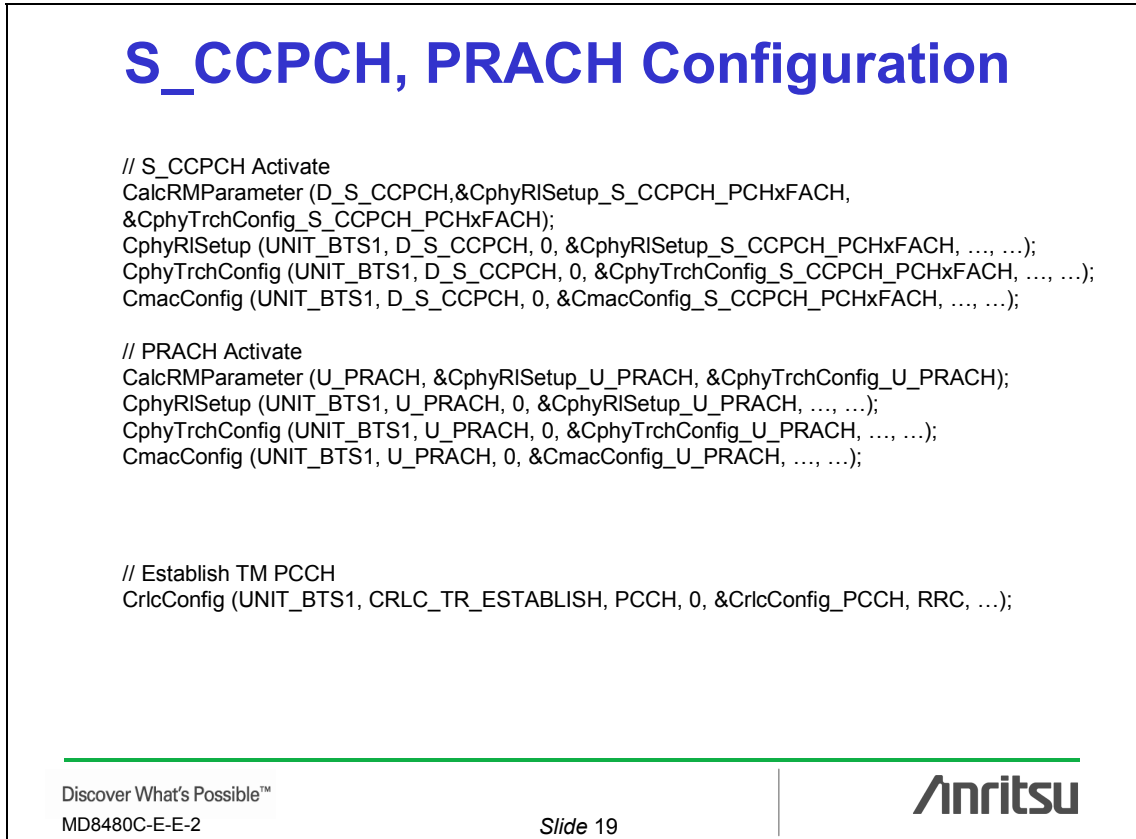

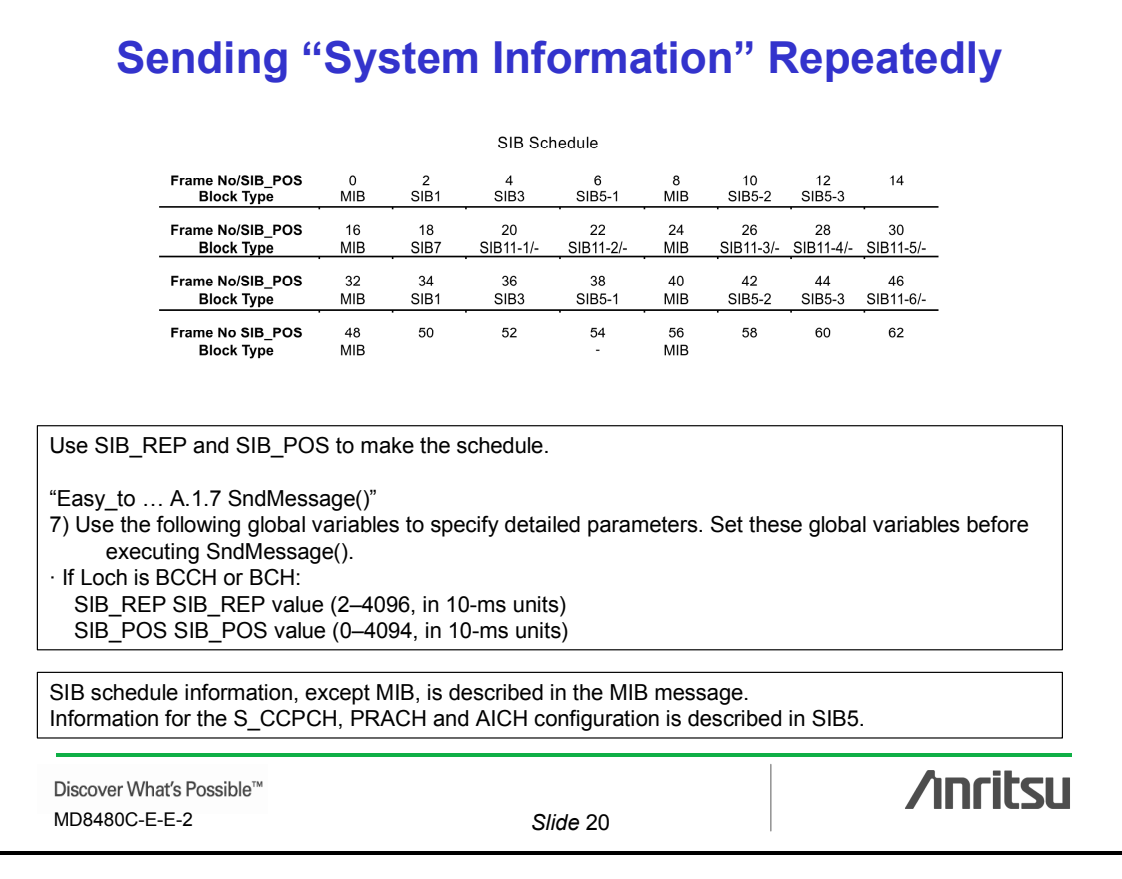

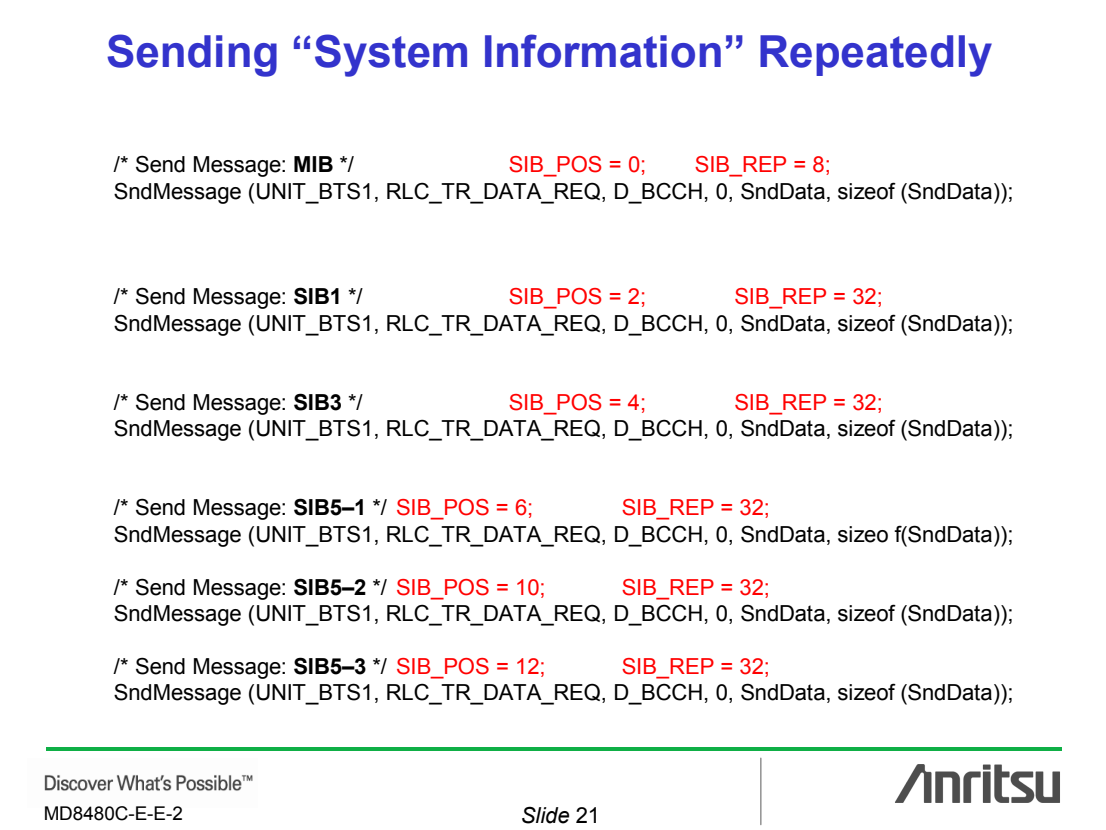

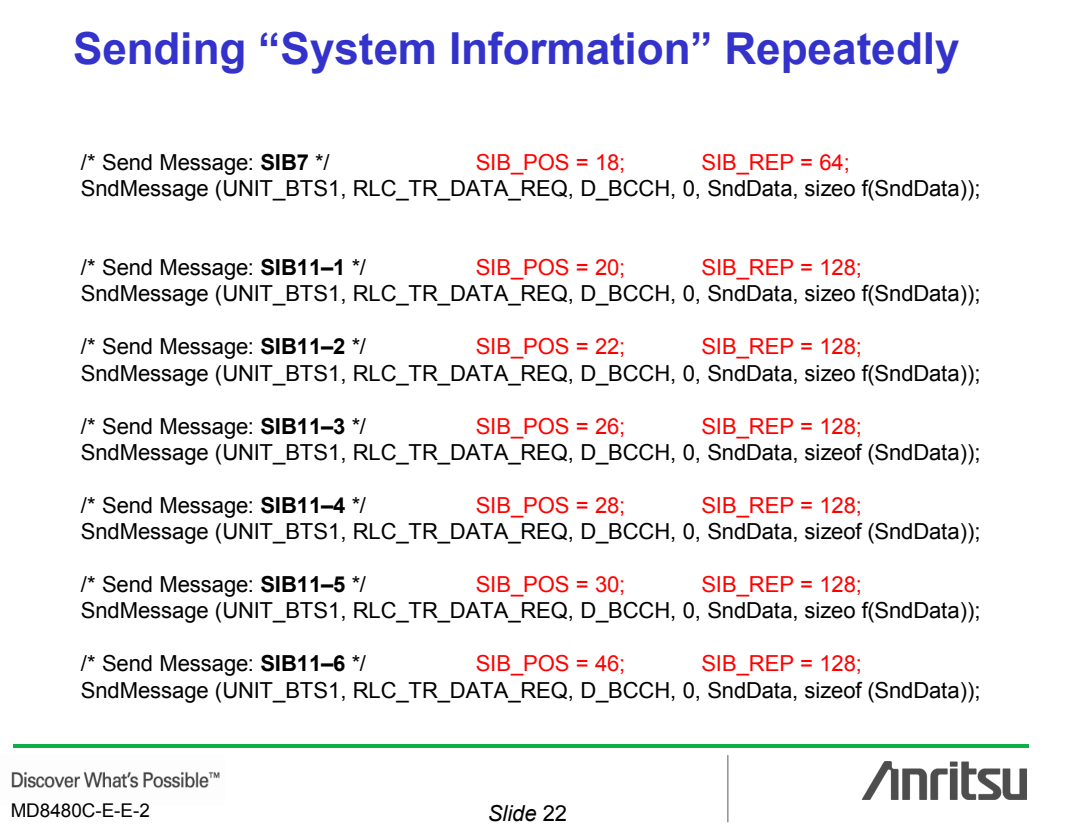

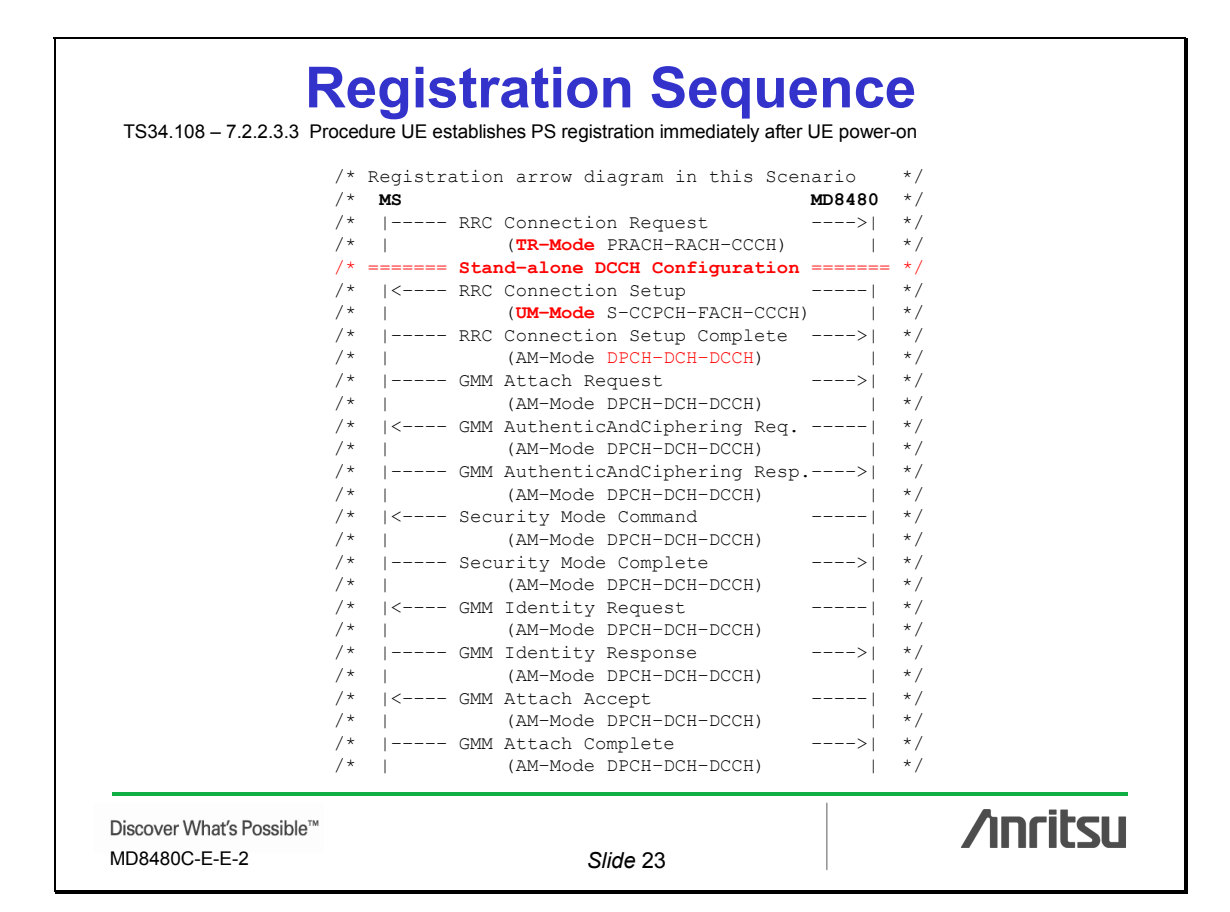

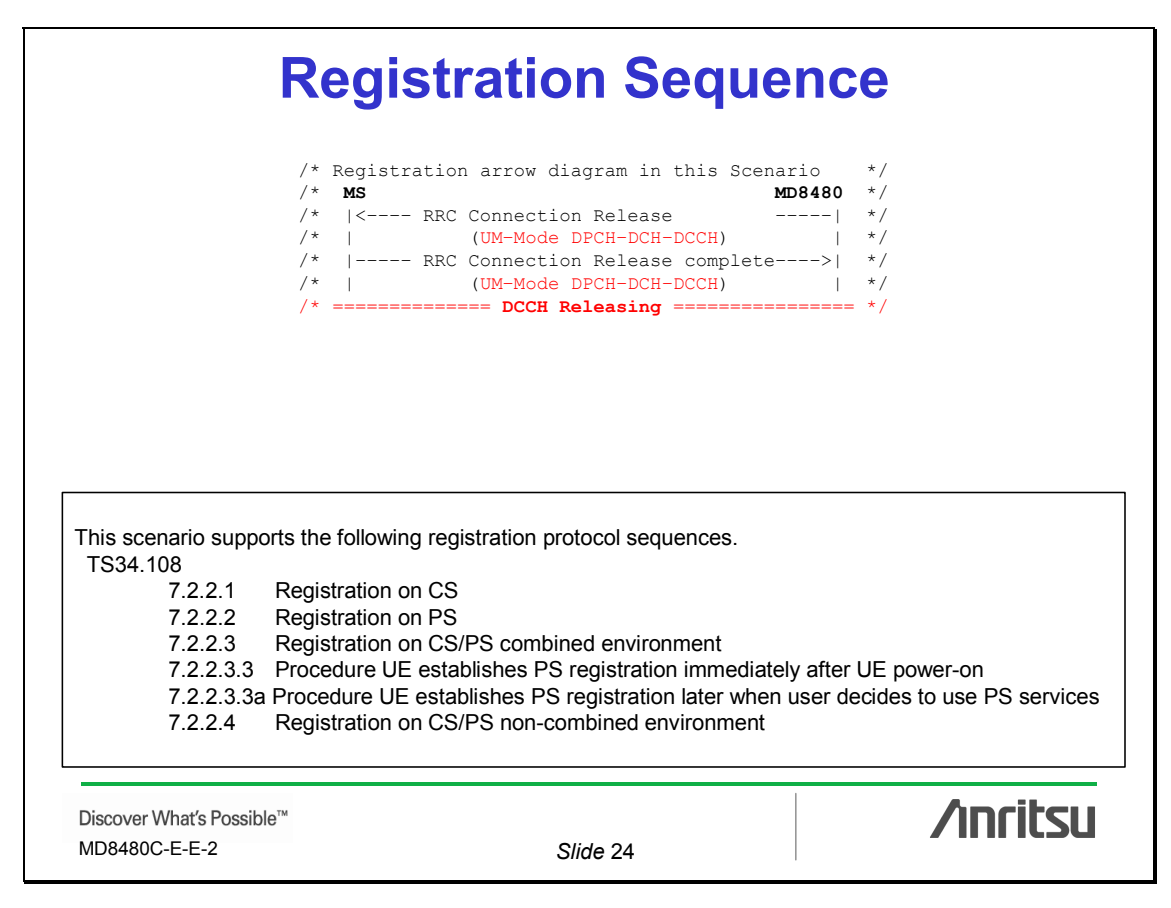

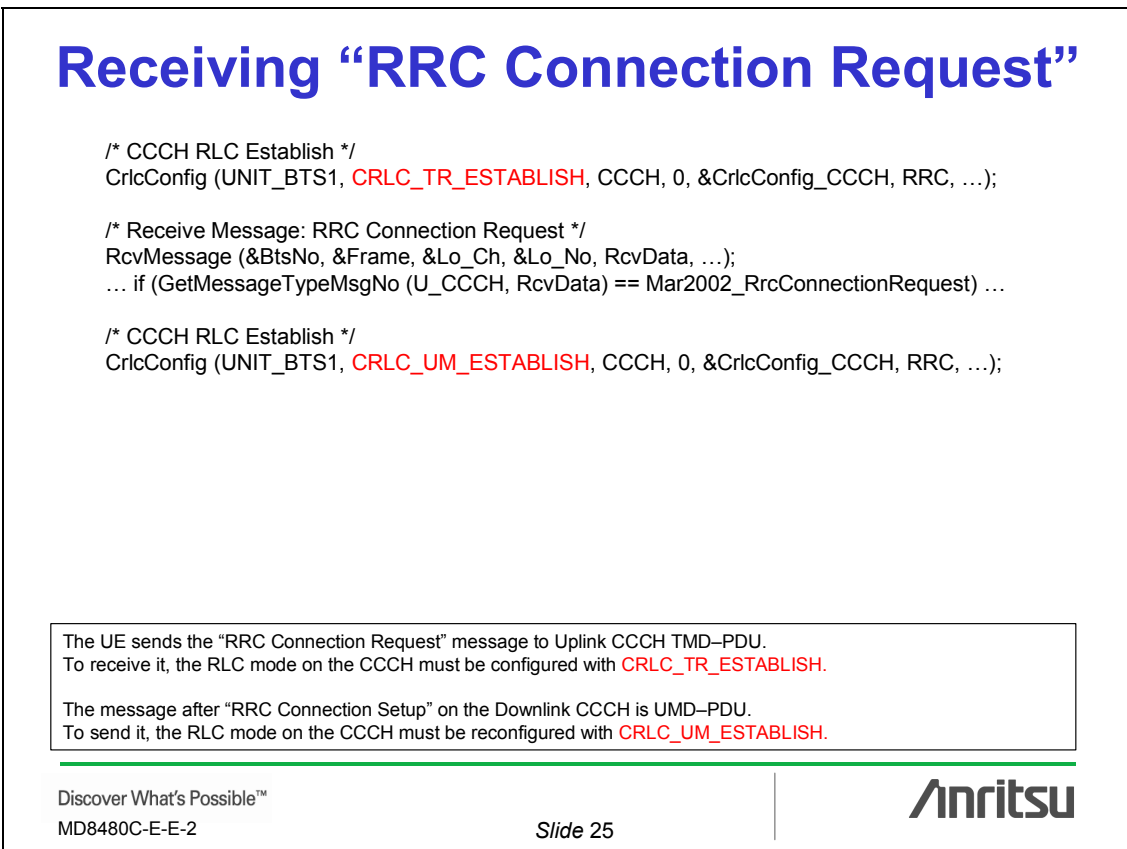

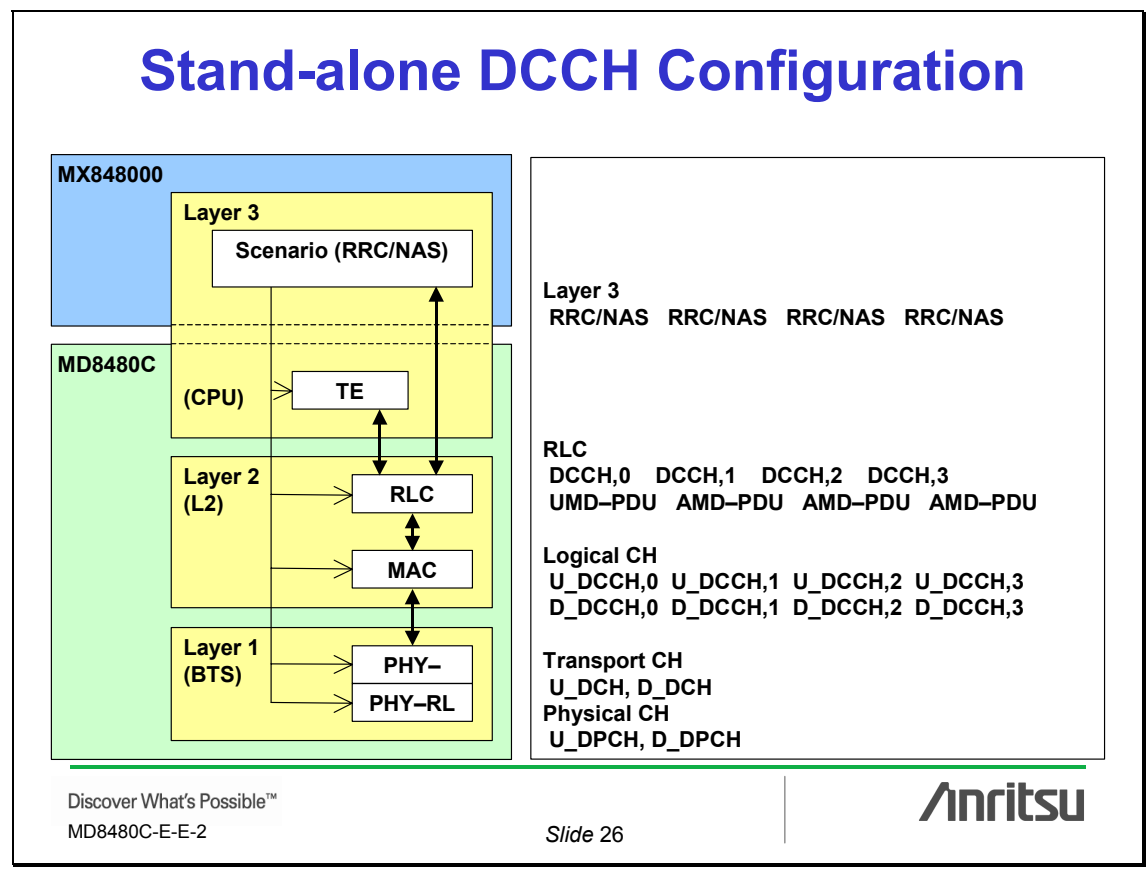

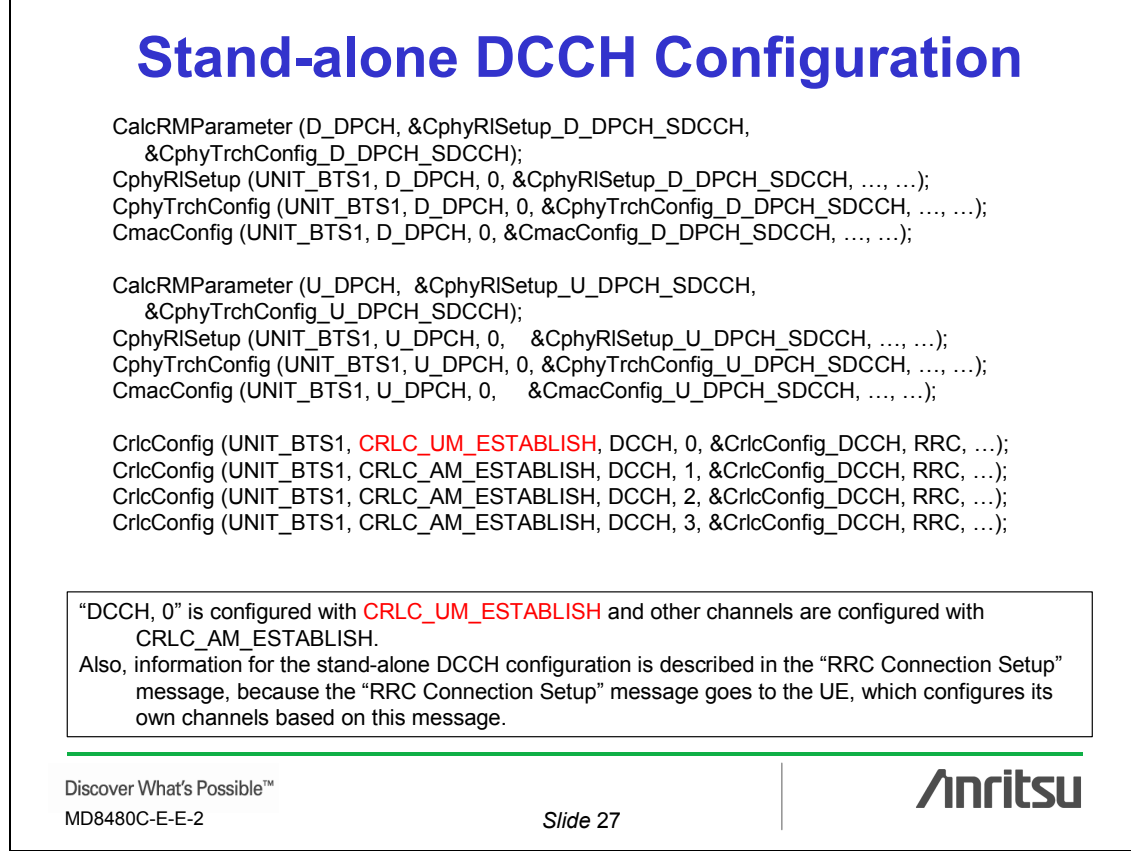

### **Sending "RRC Connection Setup"** /\* Send Message: RRC Connection Setup \*/ RlcSpecialLI = 1; SndMessage (UNIT\_BTS1, RLC\_UM\_DATA\_REQ, D\_CCCH, 0, SndData, sizeof(SndData)); RlcSpecialLI = 0; /\* Receive Message: RRC Connection Setup Complete \*/ ret = RcvMessage (&BtsNo, &Frame, &Lo\_Ch, &Lo\_No, RcvData, …); … if GetMessageTypeMsgNo (U\_DCCH, RcvData)==Mar2002\_RrcConnectionSetupComplete) … "Easy\_to… A.1.7 SndMessage()" 7) Use the following global variables to specify detailed parameters. Set these global variables before executing SndMessage(). · If Frame is RLC\_UM\_DATA\_REQ: RlcSpecialLI  $\overline{1}$  when using Special LI, otherwise 0. In the Rel. 99 specifications, Length Indicator on RLC UMD–PDU is optional. However, after Rel. 99, it is always required and is not optional. To use Length Indicator, follow procedure above, which uses the RlcSpecialLI global variable. **/inritsu** Discover What's Possible™ MD8480C-E-E-2 *Slide* 28

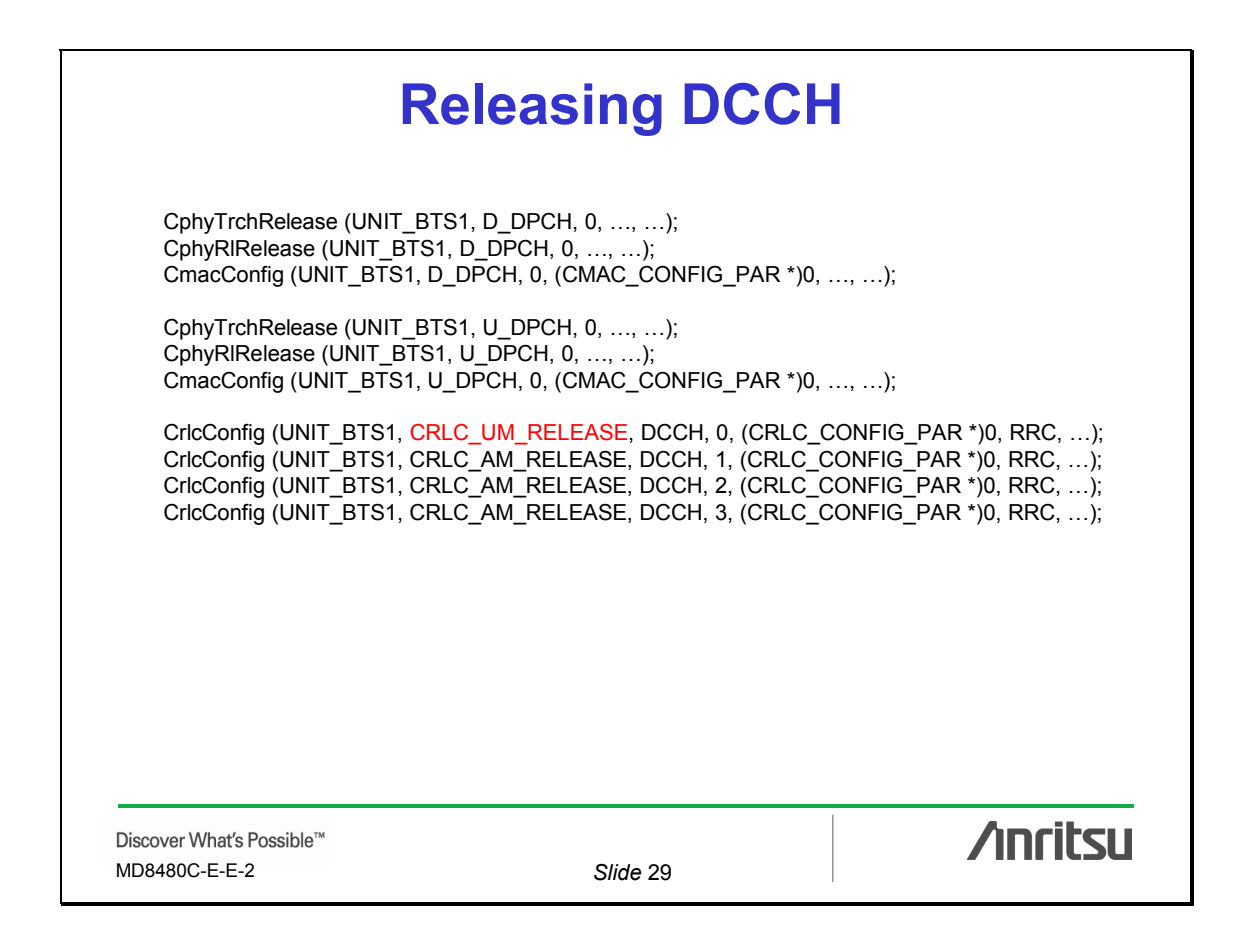

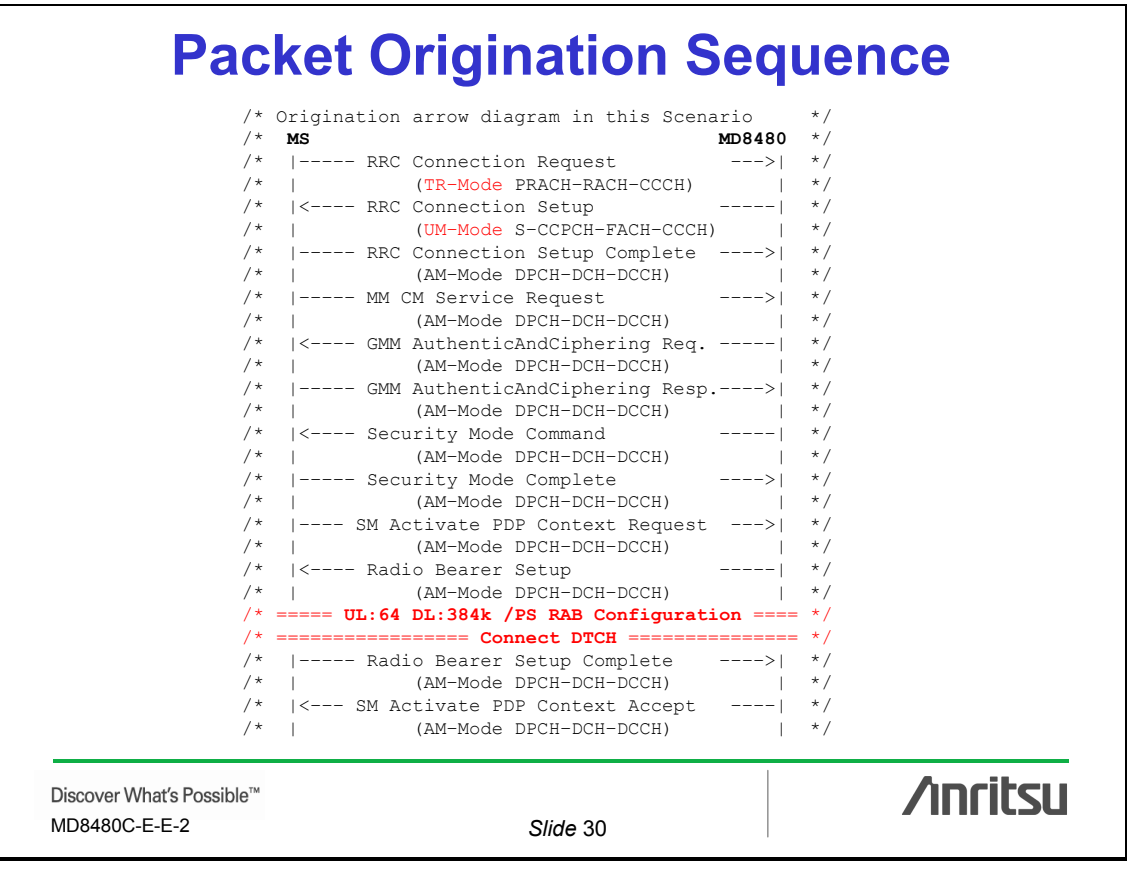

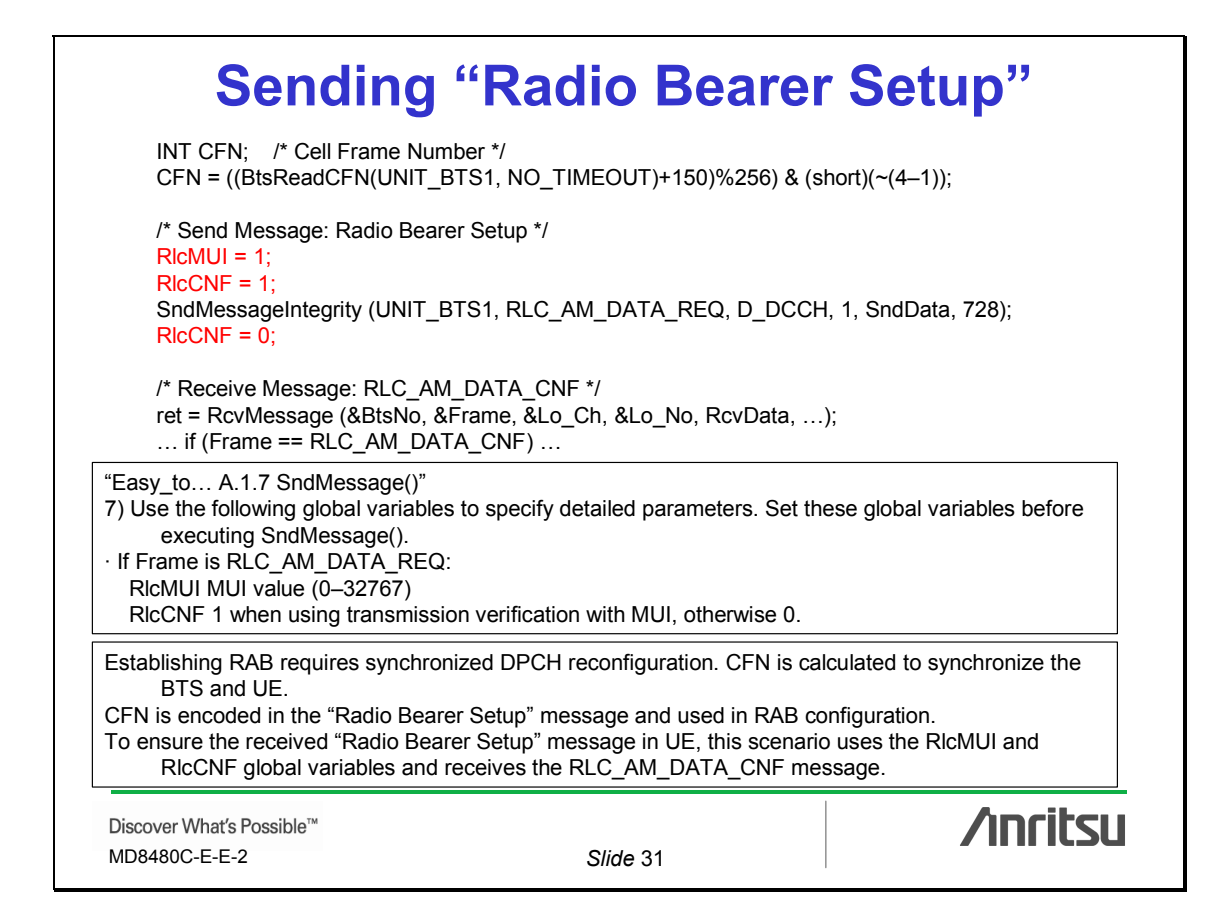

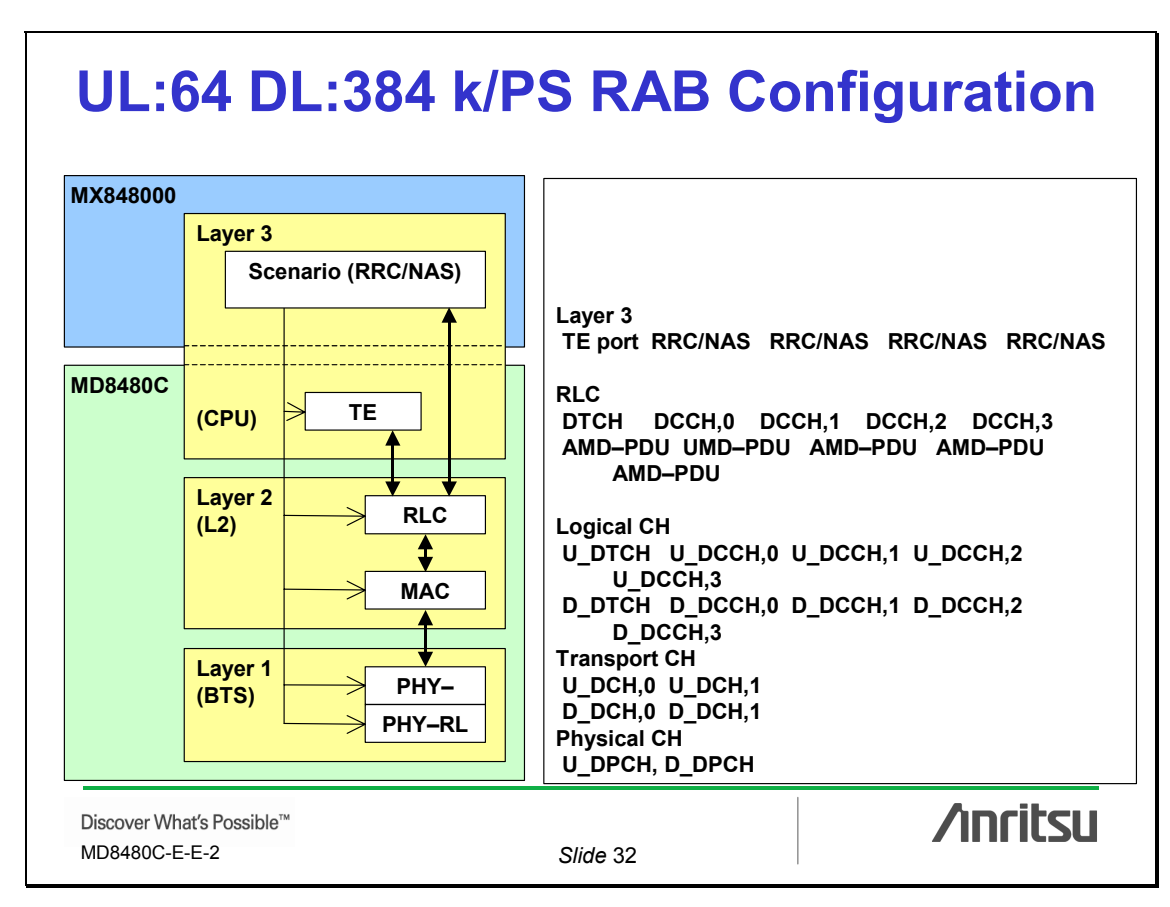

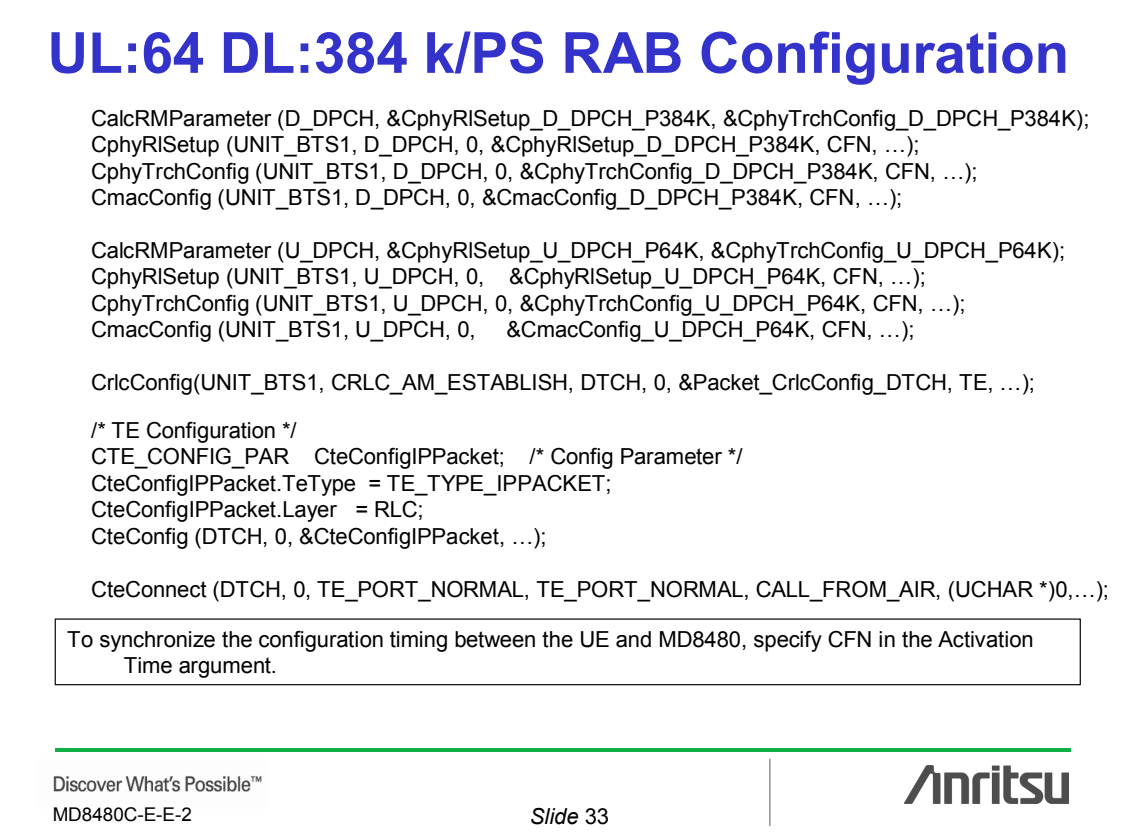

**Packet Disconnect Sequence** /\* Origination arrow diagram in this Scenario \*/ /\* **MS MD8480** \*/ /\* |––– SM Deactivate PDP Context Request ––>| \*/ /\* | (AM–Mode DPCH–DCH–DCCH) | \*/ /\* =============== **Disconnect DTCH** ============== \*/ /\* |<–– SM Deactivate PDP Context Accept –––| \*/ /\* | (AM–Mode DPCH–DCH–DCCH) | \*/ /\* |<–––– RRC Connection Release –––––| \*/ /\* | (UM–Mode DPCH–DCH–DCCH) | \*/ /\* |––––– RRC Connection Release complete––––>| \*/ /\* | (UM–Mode DPCH–DCH–DCCH) | \*/ /\* ============== **DCCH Releasing** ================ \*/ /\* ============== **DTCH Releasing** ================ \*/**Anritsu** Discover What's Possible™ MD8480C-E-E-2 *Slide* 34

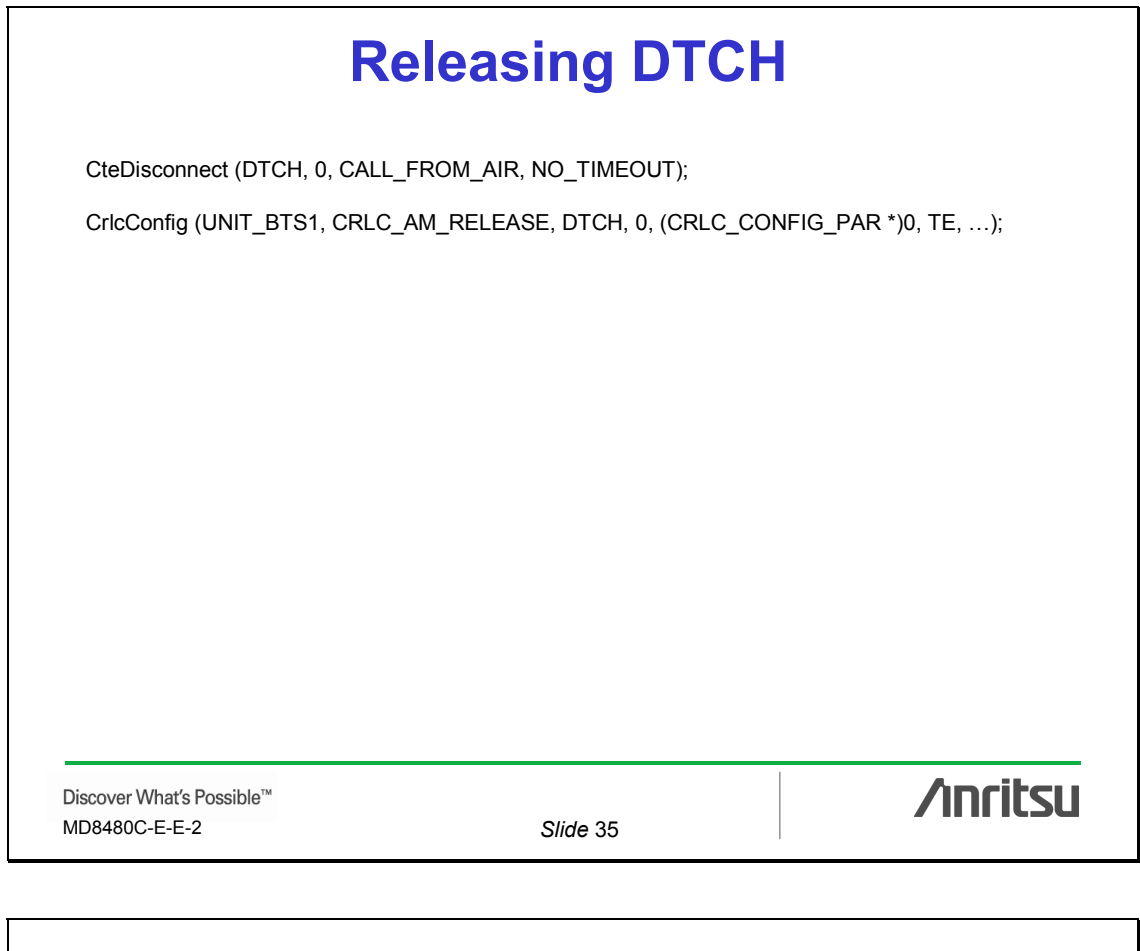

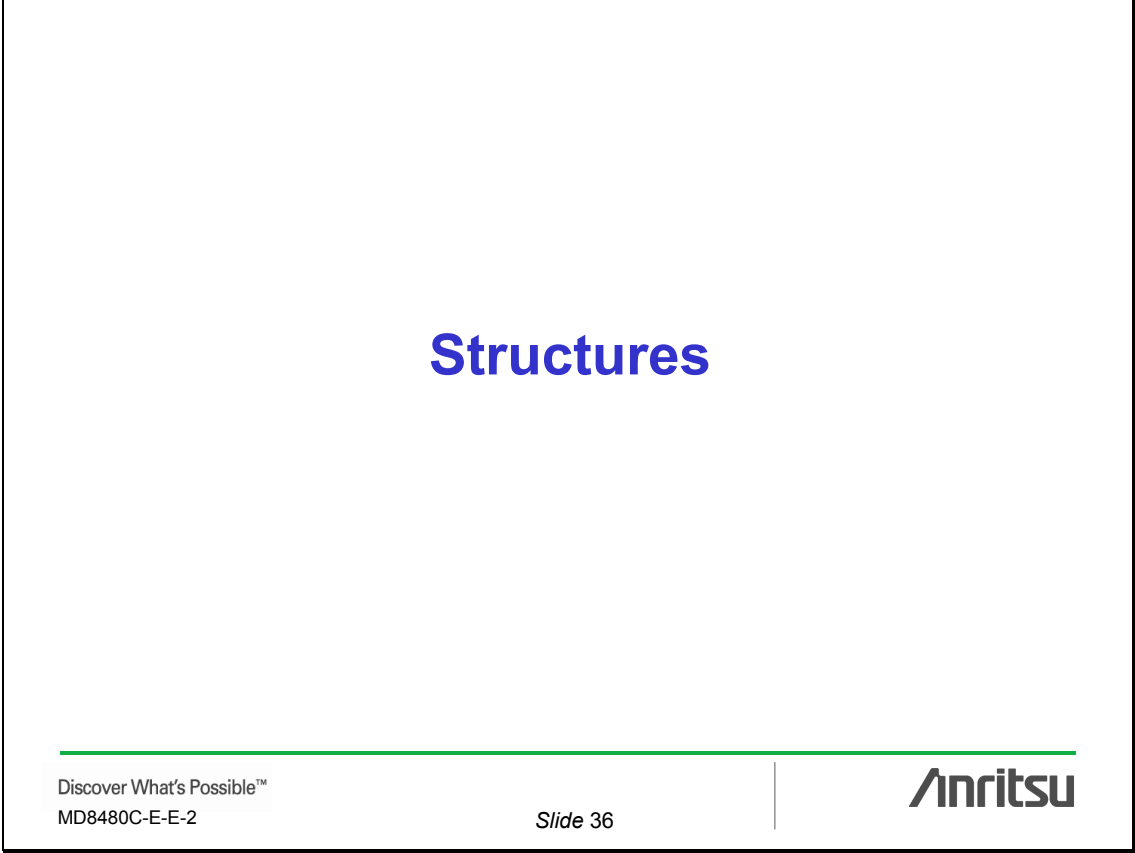

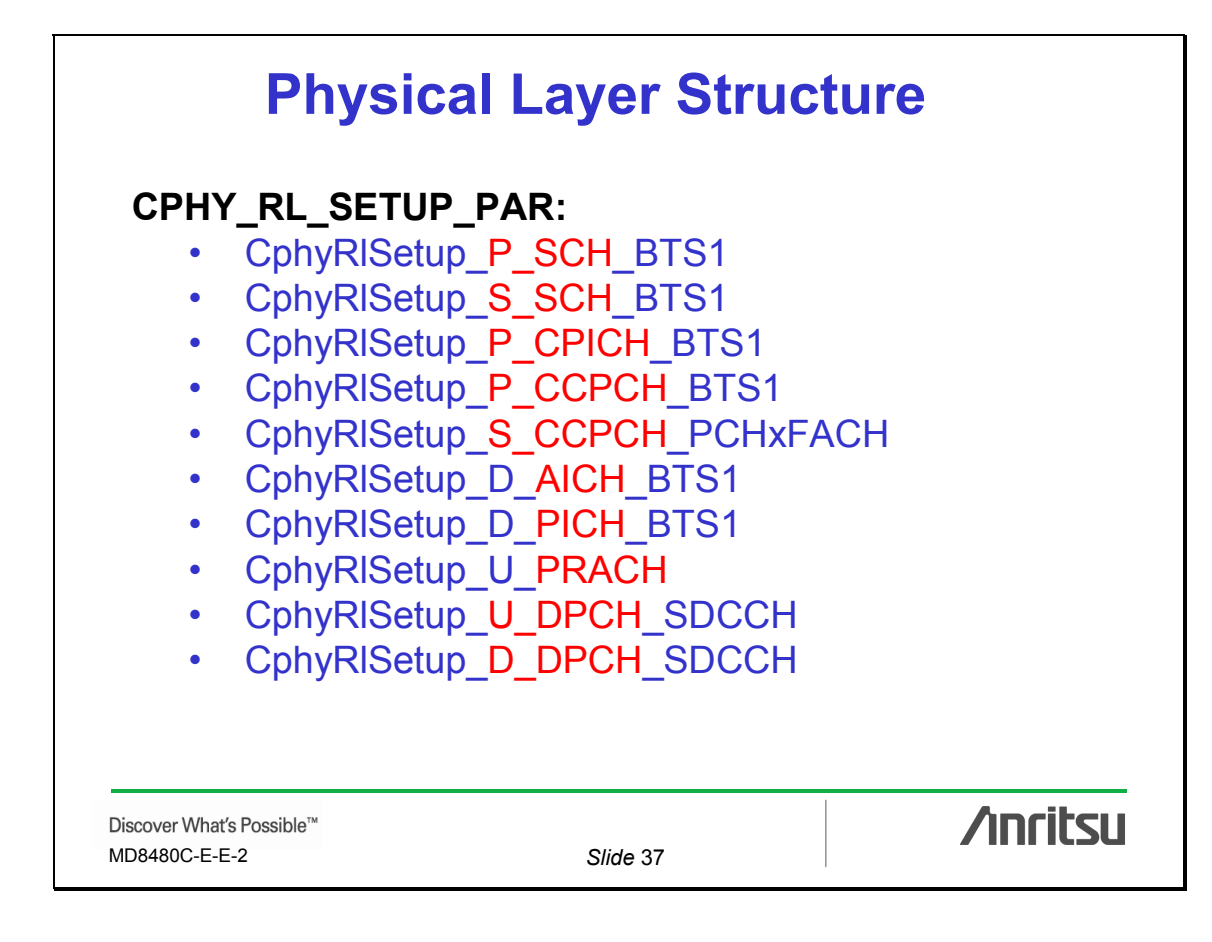

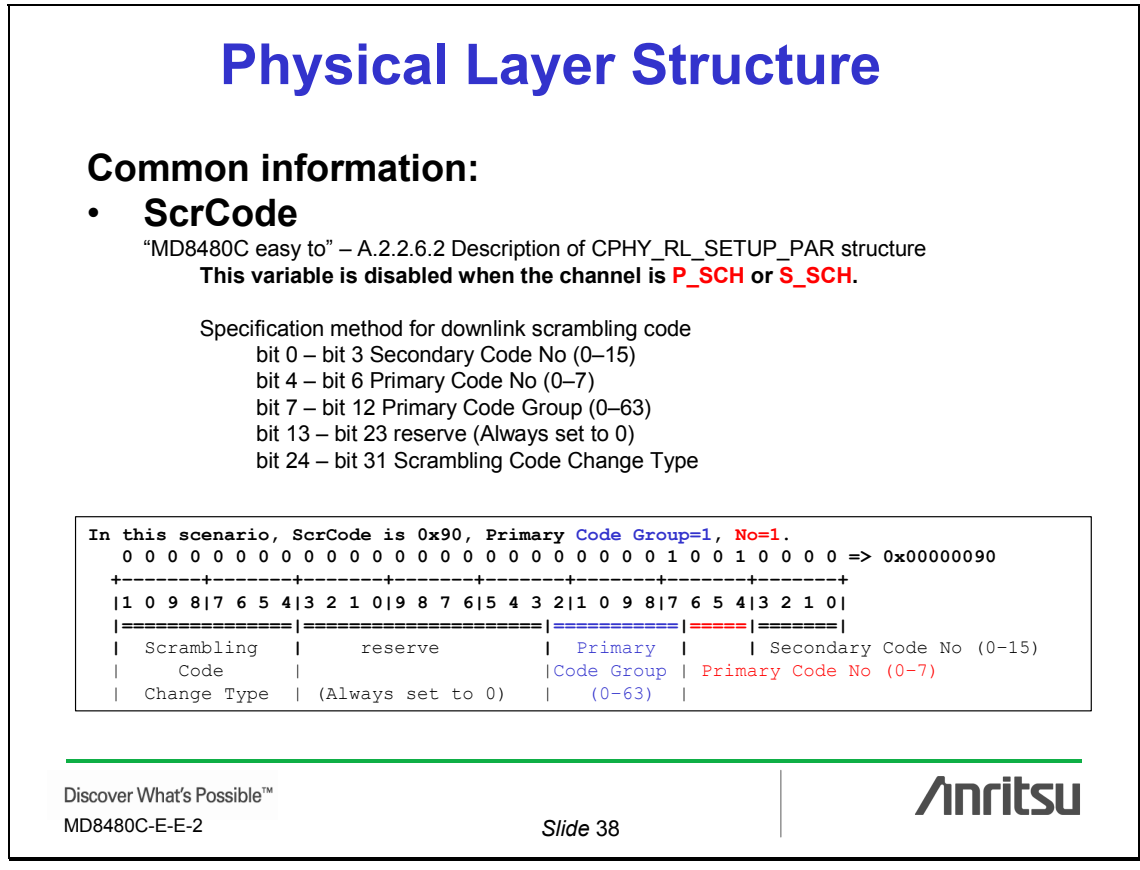

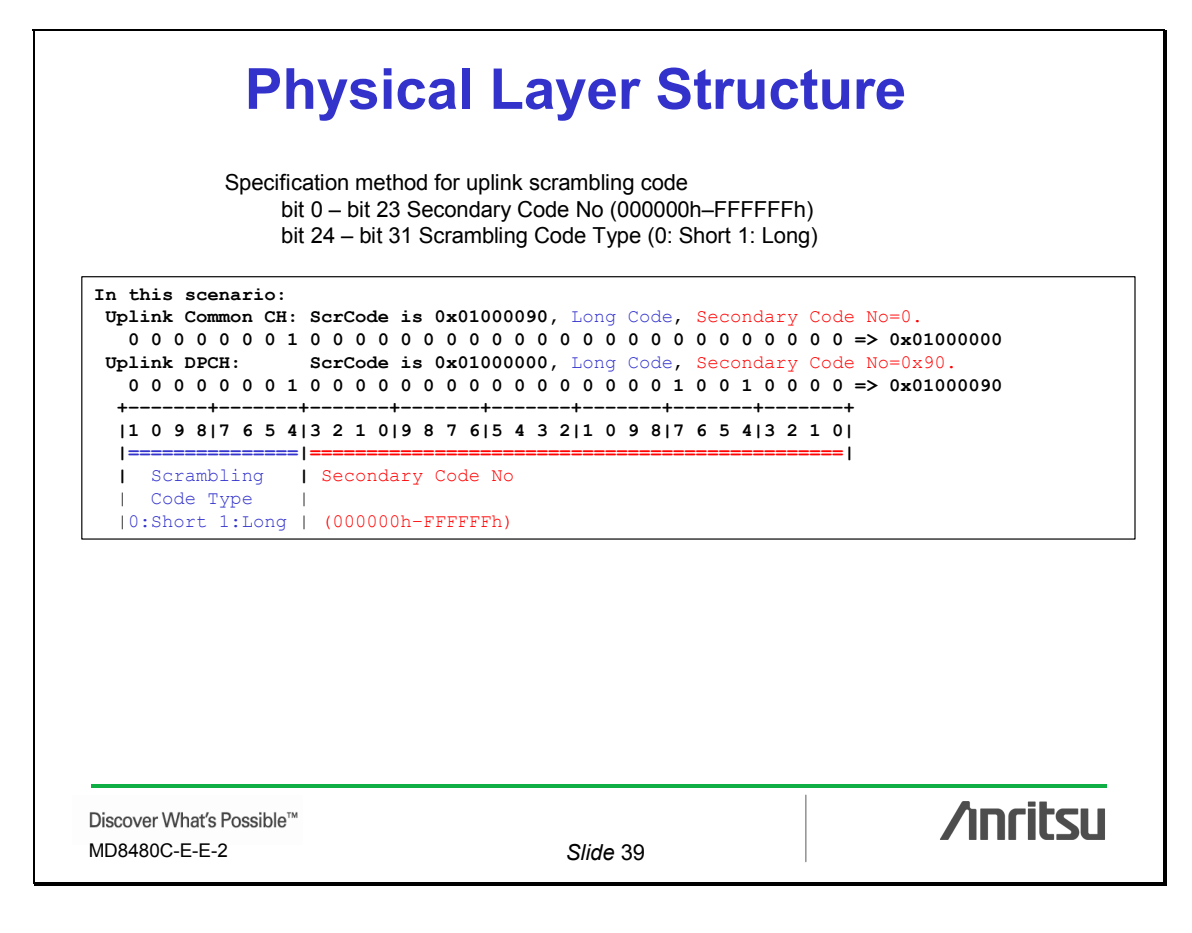

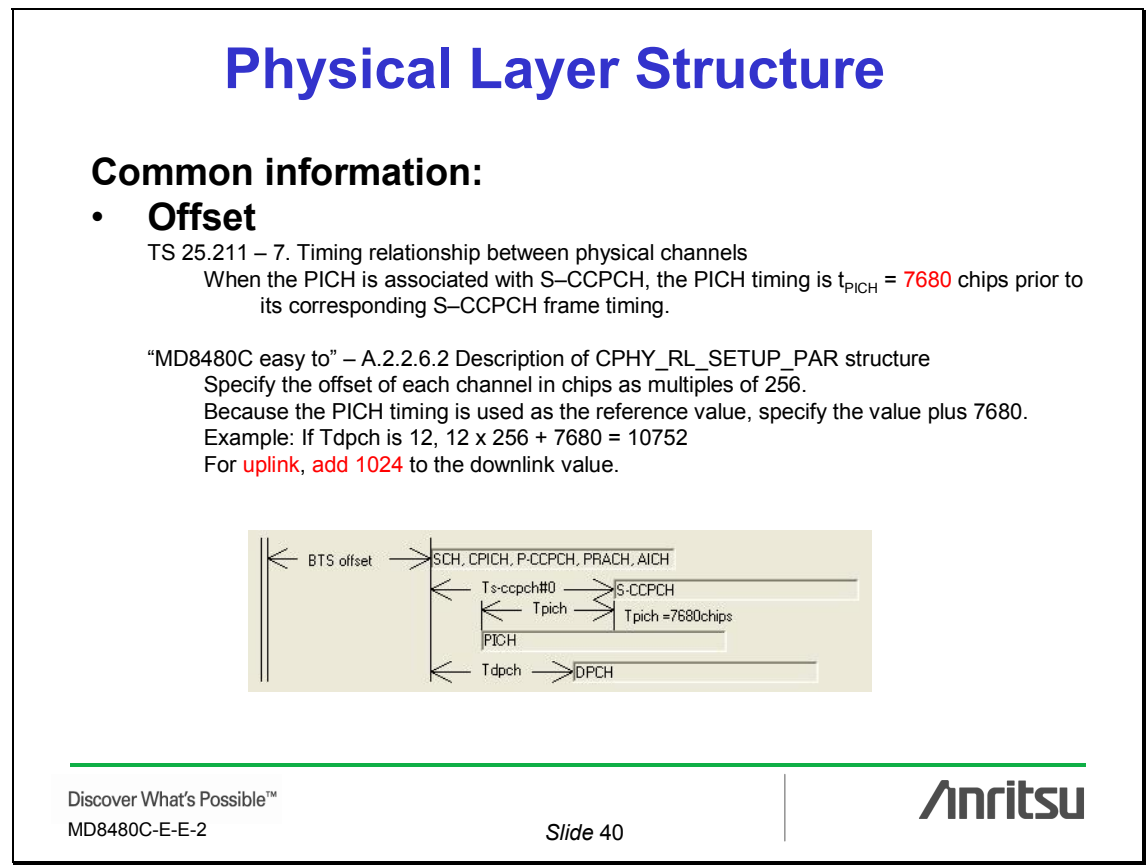

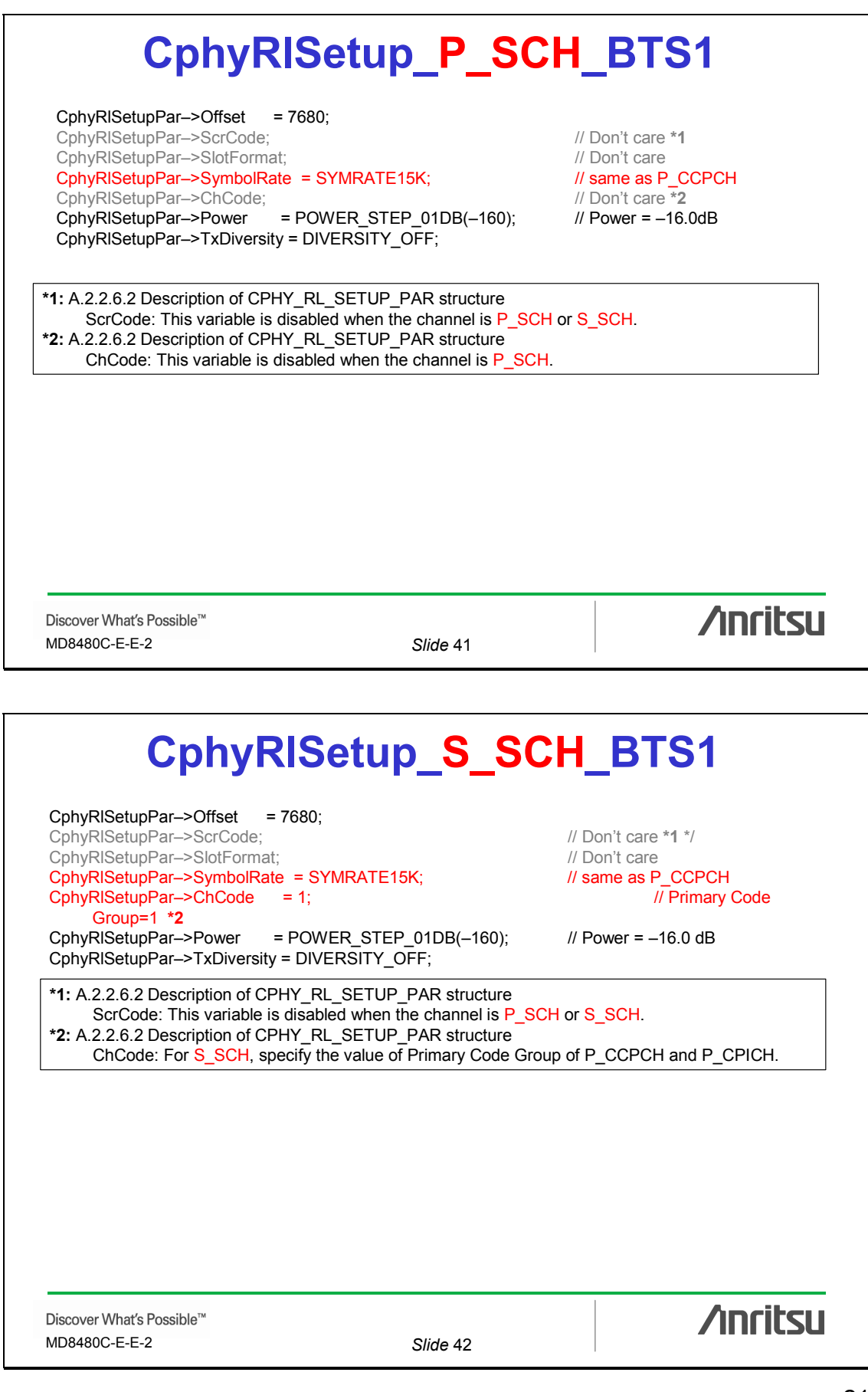

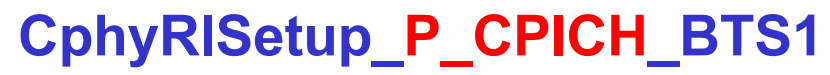

CphyRlSetupPar–>Offset = 7680; CphyRlSetupPar–>ScrCode = 0x00000090; CphyRlSetupPar–>SlotFormat; // Don't care CphyRlSetupPar->SymbolRate = SYMRATE15K; // \*1  $ChyRISetupPar->ChCode = 0;$  // \*2 CphyRlSetupPar–>TxDiversity = DIVERSITY\_OFF;

**\*1:** TS25.211 5.3.3.1 Common Pilot Channel (CPICH) The CPICH is a fixed-rate (30 kbps, SF = 256) downlink physical channel carrying a pre-defined bit sequence. **\*2:** TS25.213 5.2.1 Channelization codes The channelization code for the Primary CPICH is fixed to  $C_{ch,256,0}$  and the channelization code for the Primary CCPCH is fixed to  $C_{ch,256,1}$ .

Discover What's Possible™ MD8480C-E-E-2 *Slide* 43

**/inritsu** 

# **CphyRlSetup\_P\_CCPCH\_BTS1**

CphyRlSetupPar->Offset = 7680; CphyRlSetupPar–>ScrCode = 0x00000090; CphyRlSetupPar–>SlotFormat; // Don't care CphyRlSetupPar–>SymbolRate = SYMRATE15K;  $\frac{1}{4}$  \*1 CphyRlSetupPar–>ChCode = 1; // \*2 CphyRlSetupPar–>Power = POWER\_STEP\_01DB(–160); // Power = –16.0 dB CphyRlSetupPar–>TxDiversity = DIVERSITY\_OFF;

**\*1:** TS25.211 5.3.3.3 Primary Common Control Physical Channel (P–CCPCH) The Primary CCPCH is a fixed-rate (30 kbps, SF = 256) downlink physical channel carrying the BCH transport channel. **\*2:** TS25.213 5.2.1 Channelization codes The channelization code for the Primary CPICH is fixed to  $C_{ch,256,0}$  and the channelization code for the Primary CCPCH is fixed to  $C_{ch,256.1}$ .

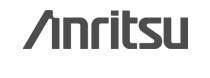

# **CphyRlSetup\_S\_CCPCH\_PCHxFACH**

CphyRlSetupPar–>Offset = 7680; CphyRlSetupPar–>ScrCode = 0x00000090; CphyRlSetupPar–>SlotFormat = SLOT\_FORMAT\_8; CphyRlSetupPar–>SymbolRate = SYMRATE60K; // based on SlotFormat  $ChbyRISetupPar->ChCode = 8;$ CphyRlSetupPar–>Power = POWER\_STEP\_01DB(–130); // Power = –13.0 dB CphyRlSetupPar–>TxDiversity = DIVERSITY\_OFF;

**\*1:** TS25.211 5.3.3.4 Secondary Common Control Physical Channel (S–CCPCH) Table 18: Secondary CCPCH fields

Discover What's Possible™ MD8480C-E-E-2 *Slide* 45

**/inritsu** 

# **CphyRlSetup\_D\_AICH\_BTS1**

CphyRlSetupPar–>Offset = 7680; CphyRlSetupPar–>ScrCode = 0x00000090; CphyRlSetupPar–>SlotFormat; // \*1 Don't care CphyRlSetupPar–>SymbolRate = SYMRATE15K;<br>CphyRlSetupPar–>ChCode = 2;<br>// \*2 CphyRISetupPar–>ChCode = 2;<br>CphyRISetupPar–>Power = POWER STEP 01DB(-100); // Power = -10 0 dB \*/  $CphyRISetupPar->Power$  = POWER STEP 01DB(-100); CphyRlSetupPar–>AICHPositive = AICH\_POSITIVE; CphyRlSetupPar–>AICHAck = AICH\_ACK; CphyRlSetupPar–>TxDiversity = DIVERSITY\_OFF;

**\*1:** TS25.211 5.3.3.7 Acquisition Indicator Channel (AICH) The Acquisition Indicator channel (AICH) is a fixed-rate (SF = 256) physical channel carrying Acquisition Indicators (AI). **\*2:** System Information Type5 in this scenario specifies the AICH ChCode and must match. | +–aich–Info ::= SEQUENCE OPTIONAL:Exist | +–channelisationCode256 ::= INTEGER (0..255) **[2]** | +–sttd–Indicator ::= BOOLEAN [FALSE] | +–aich–TransmissionTiming ::= ENUMERATED [e0]

Discover What's Possible<sup>™</sup> MD8480C-E-E-2 *Slide* 46

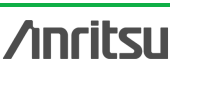

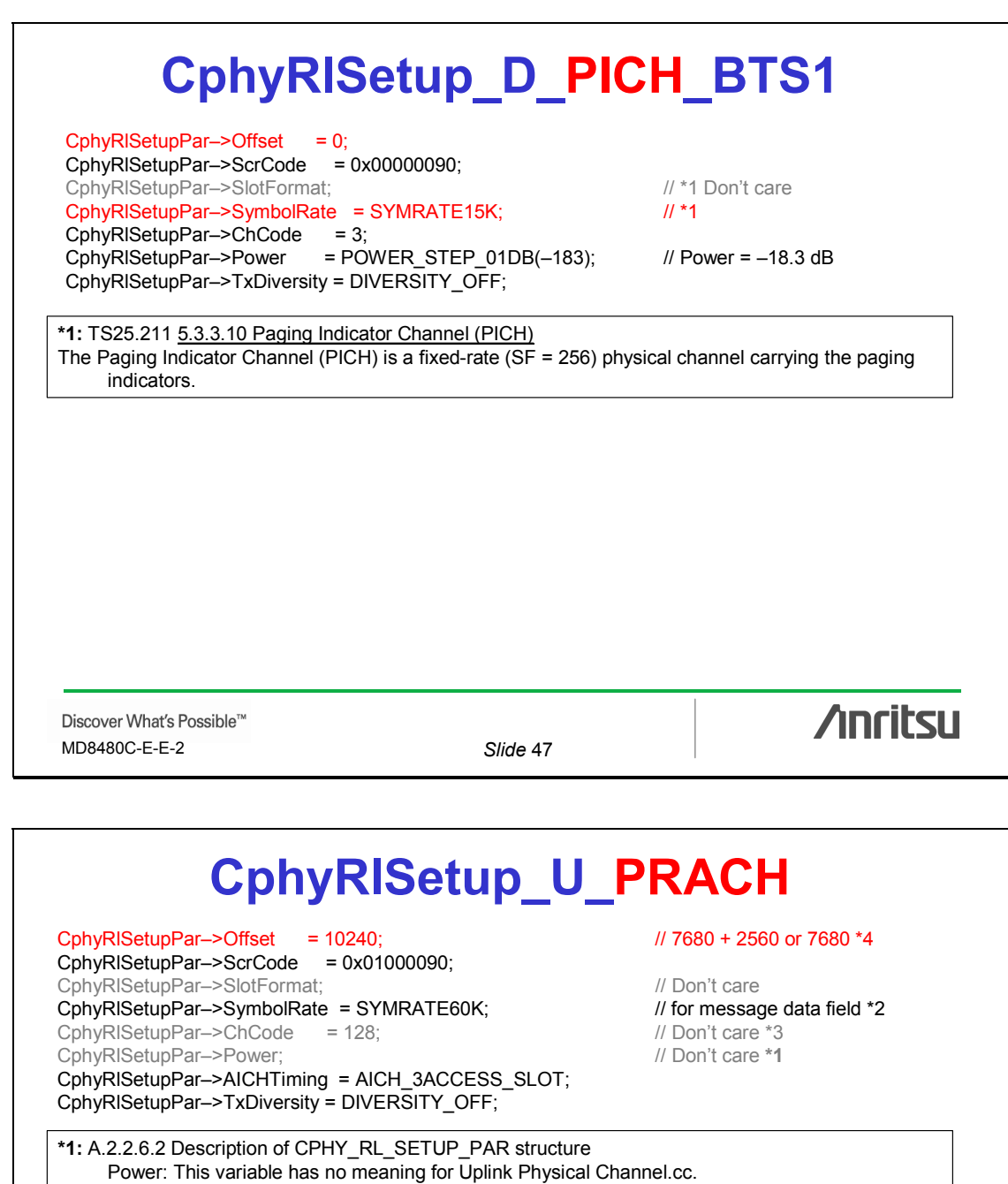

**\*2:** TS25.211 5.2.2.1.3 RACH message part Table 6: Random–access message data fields

**\*3:** Refer to "Easy to… A.1.10 A.2.2.6.2 Description of CPHY\_RL\_SETUP\_PAR structure – PreambleRxMode"

and Refer to TS25.213 – 4.3.1.3

**\*4: TS25.214 6.1.2 RACH access slot sets**

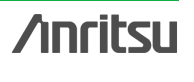

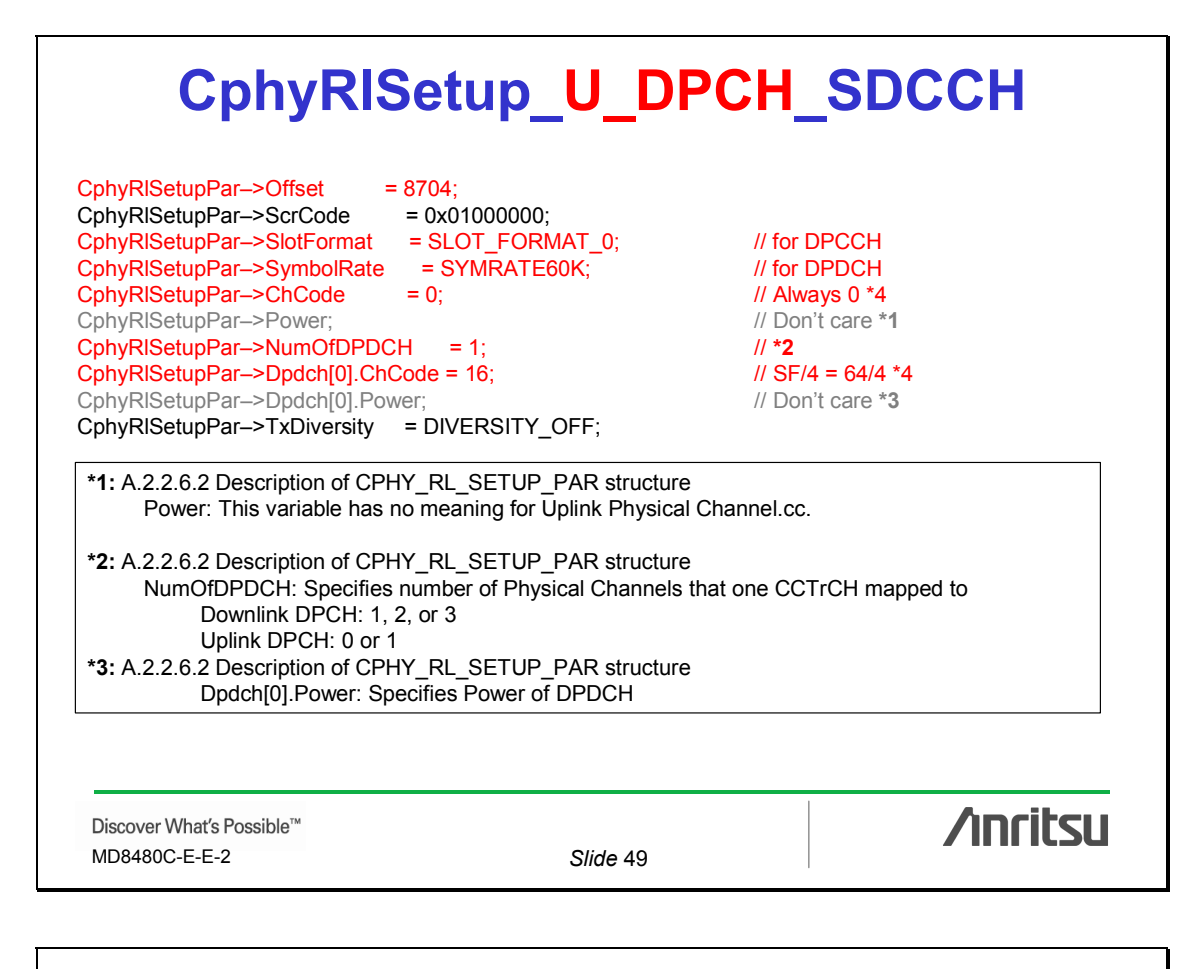

## **CphyRlSetup\_U\_DPCH\_SDCCH**

**\*4:** TS25.213 4.3.1.2.1 Code allocation for DPCCH/DPDCH The following applies for DPCCH and DPDCH: The DPCCH shall always be spread by code  $c_c = C_{ch,256,0.}$ When only one DPDCH is to be transmitted, DPDCH<sub>1</sub> shall be spread by code  $c_{d,1} = C_{ch, SF, k}$  where SF is the spreading factor of DPDCH, and  $k = SF/4$ . When more than one DPDCH is to be transmitted, all DPDCHs have spreading factors equal to 4. DPDCH<sub>n</sub> shall be spread by the code  $c_{d,n} = C_{ch,4,k}$ , where  $k = 1$  if  $n \in \{1, 2\}$ ,  $k = 3$  if  $n \in \{3, 4\}$ , and  $k = 2$  if  $n \in \{5, 6\}$ .

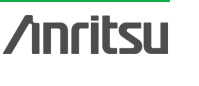

## **CphyRlSetup\_D\_DPCH\_SDCCH**

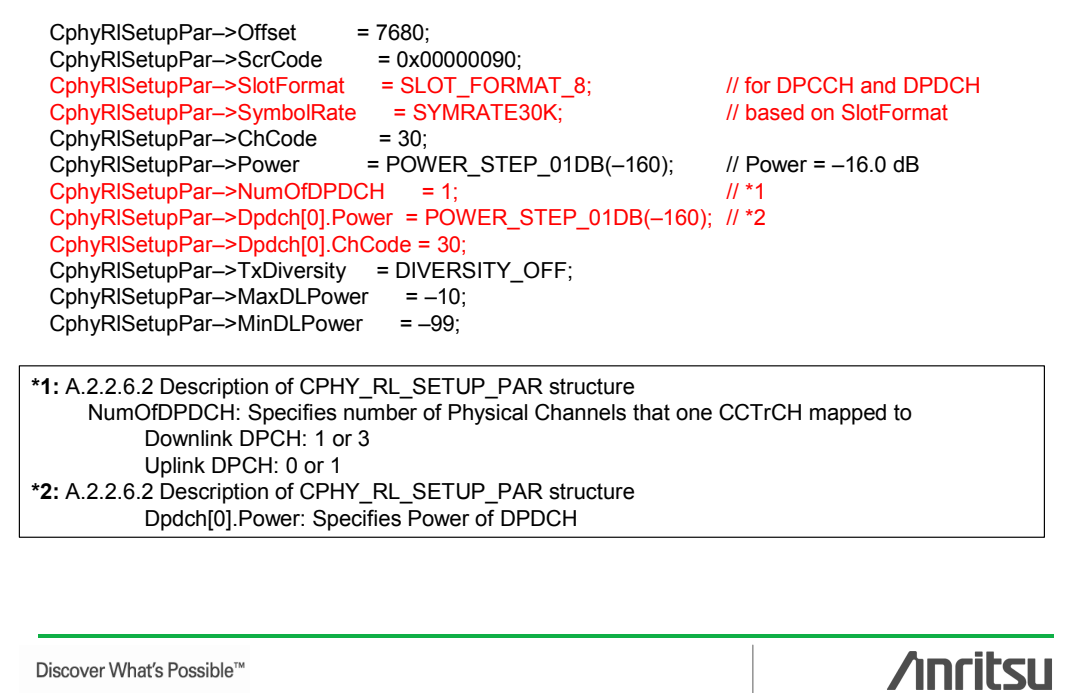

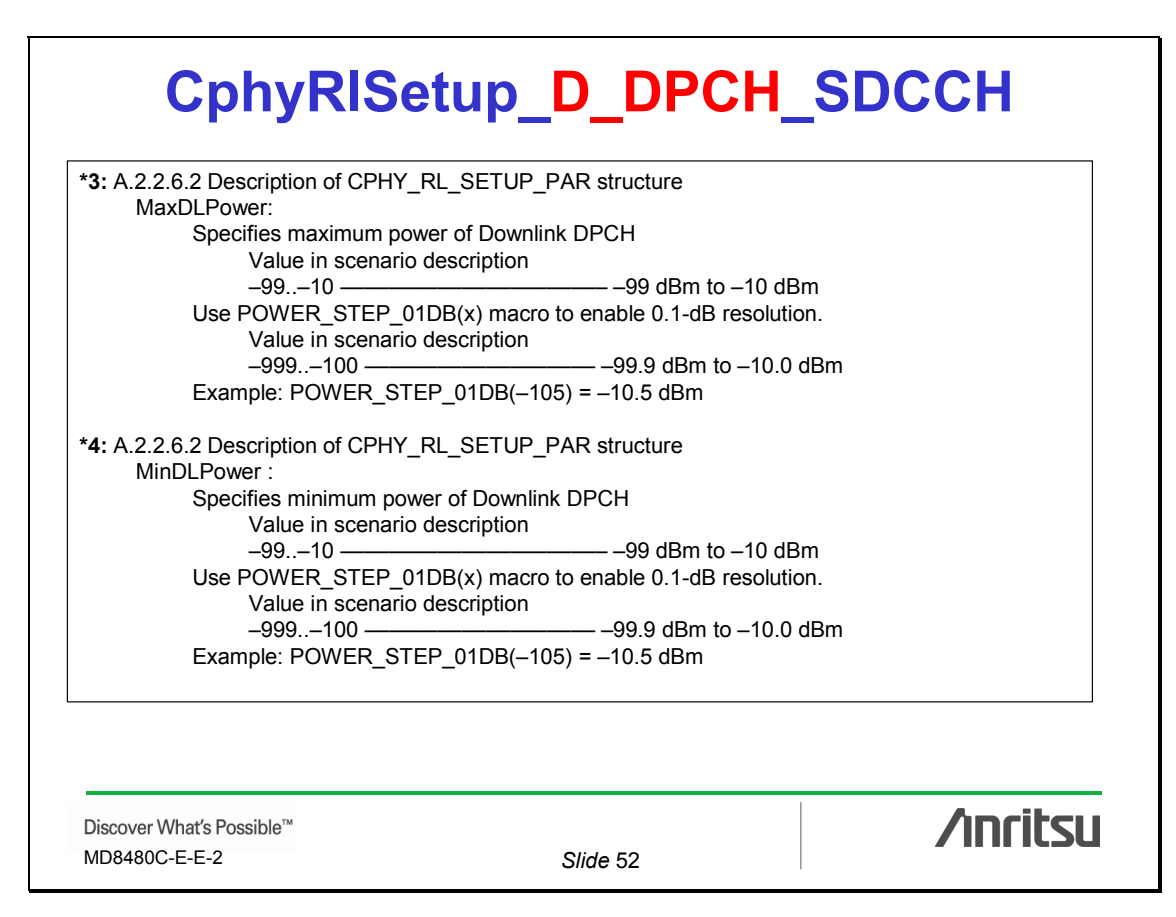

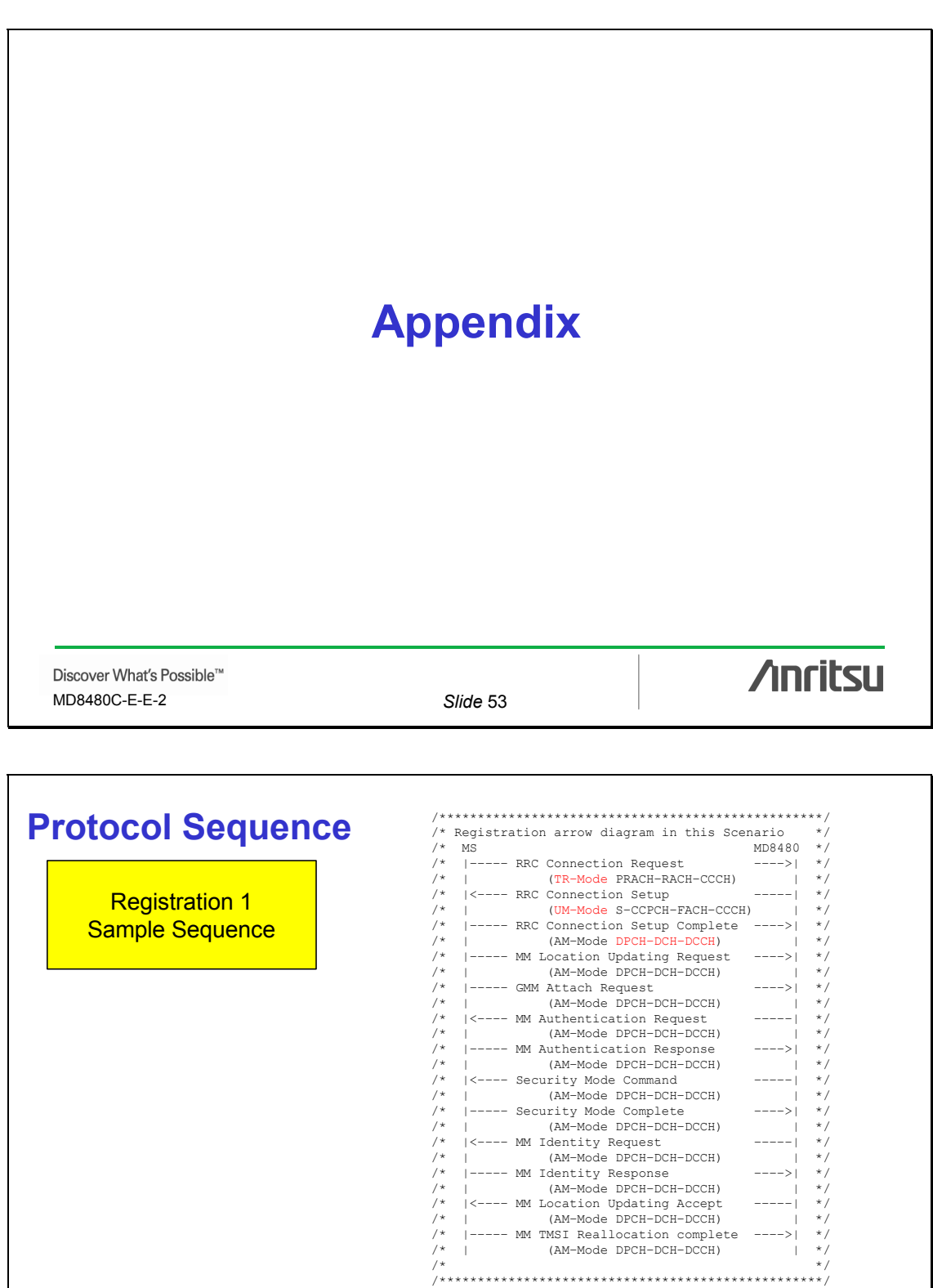

MD8480C-E-E-2 *Slide* 54

Discover What's Possible™

**/inritsu** 

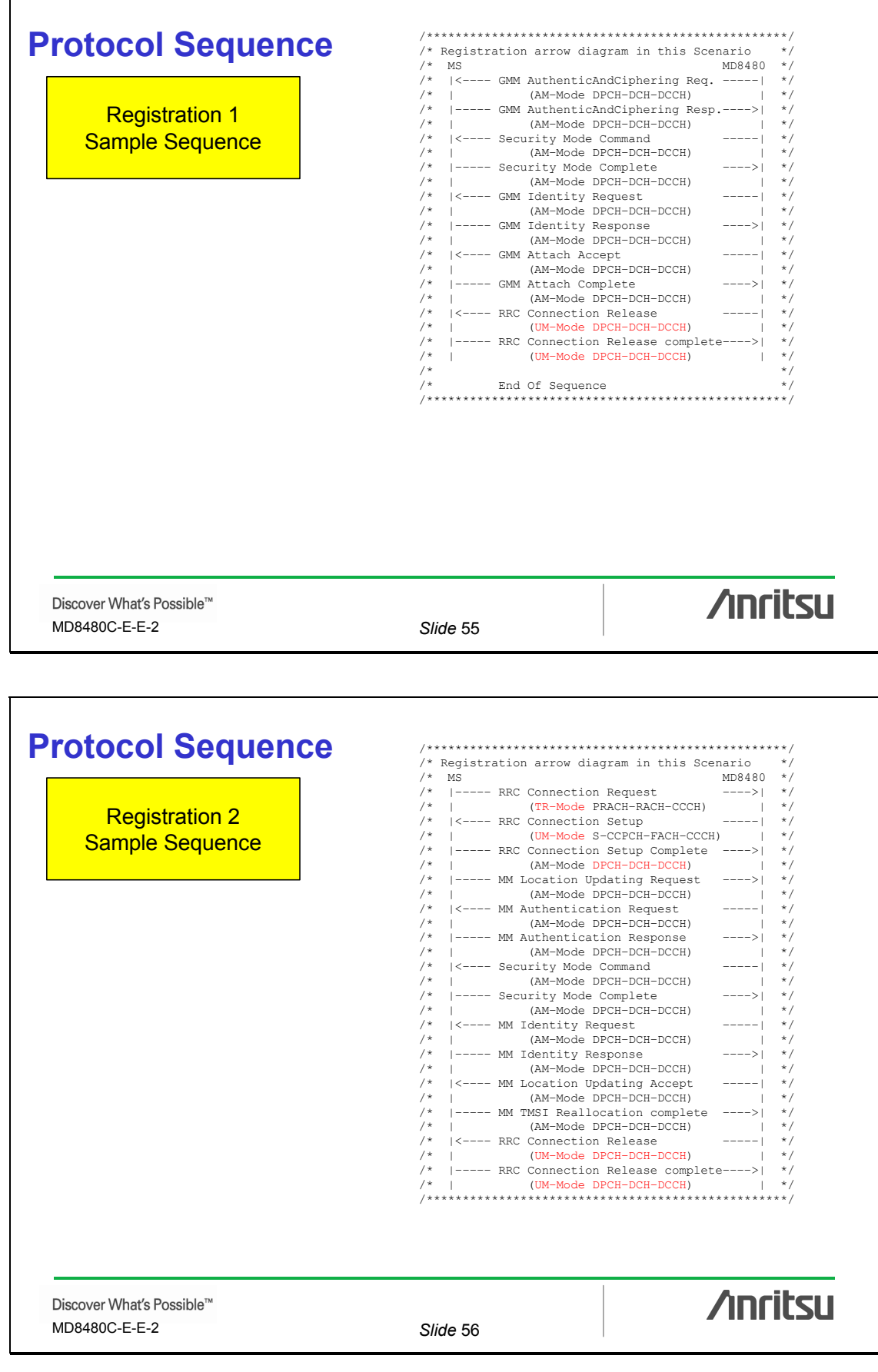

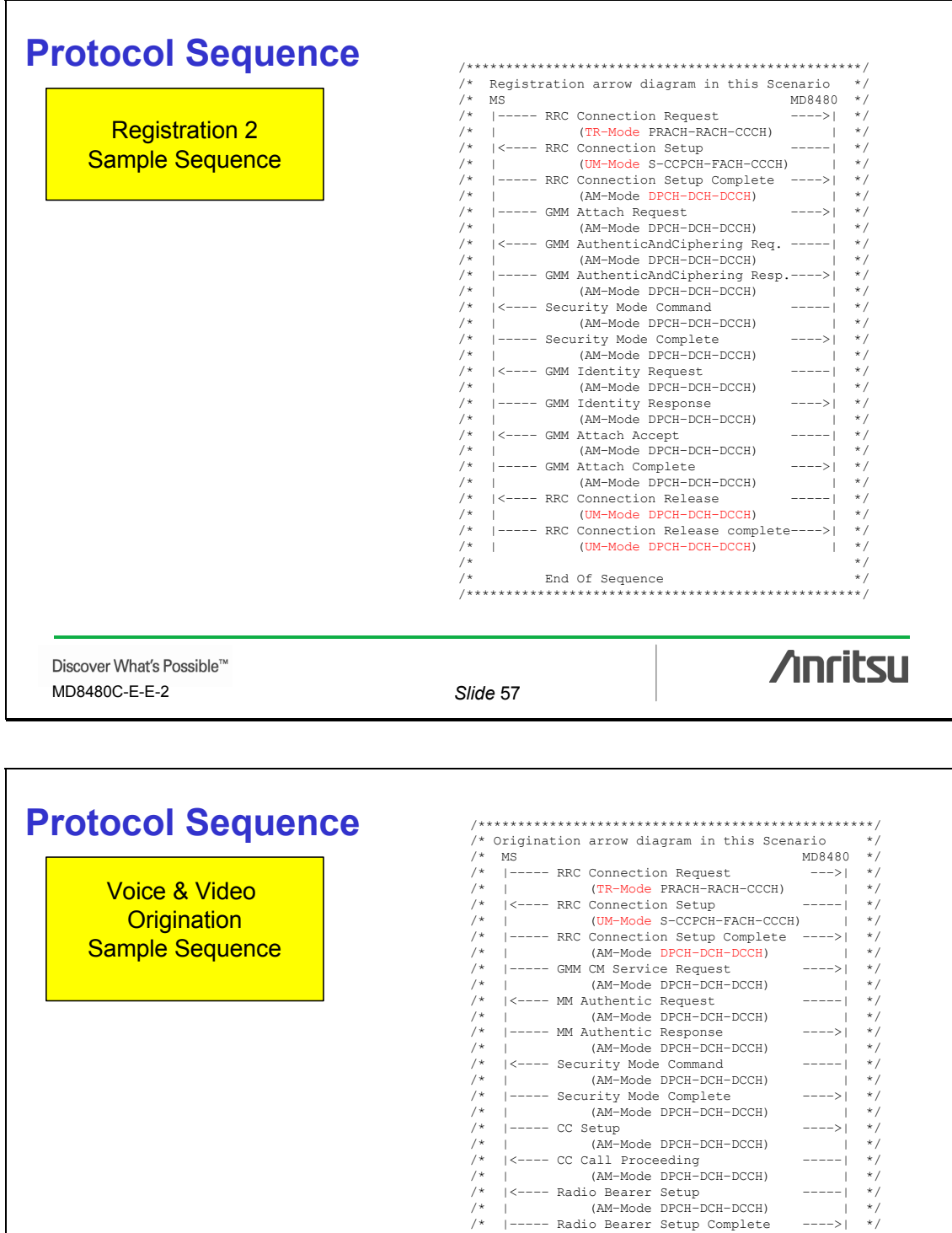

/\* | (AM–Mode DPCH–DCH–DCCH) | \*/ /\* |––––– Radio Bearer Setup Complete ––––>| \*/ /\* | (AM–Mode DPCH–DCH–DCCH) | \*/ /\* |<–––– CC Alerting –––––| \*/ /\* | (AM–Mode DPCH–DCH–DCCH) | \*/ /\* |<–––– CC Connect –––––| \*/ /\* | (AM–Mode DPCH–DCH–DCCH) | \*/ /\* |––––– CC Connect Acknowledge ––––>| \*/ /\* | (AM–Mode DPCH–DCH–DCCH) | \*/ /\* End Of Sequence \*/ /\*\*\*\*\*\*\*\*\*\*\*\*\*\*\*\*\*\*\*\*\*\*\*\*\*\*\*\*\*\*\*\*\*\*\*\*\*\*\*\*\*\*\*\*\*\*\*\*\*\*/

Discover What's Possible™ MD8480C-E-E-2 *Slide* 58

**/inritsu** 

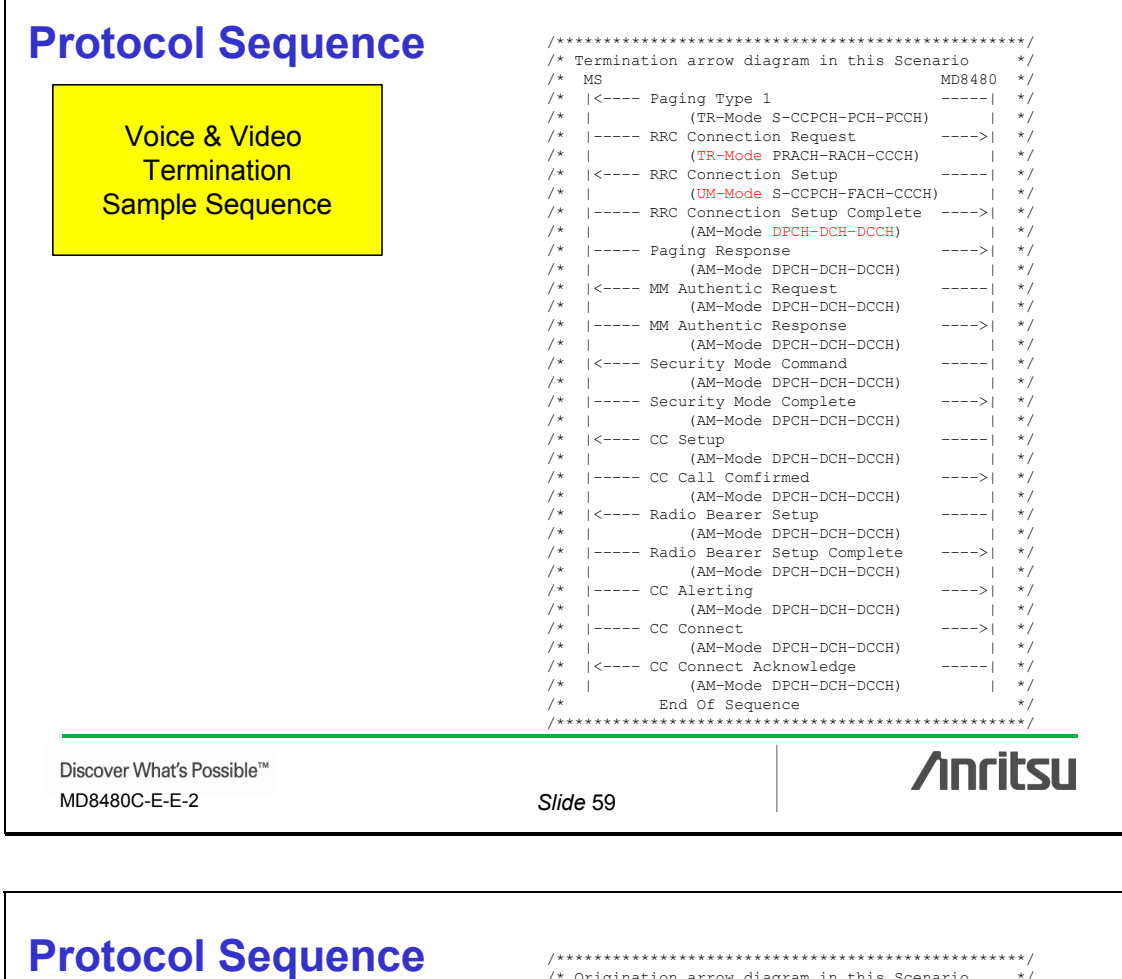

Packet **Origination** Sample Sequence

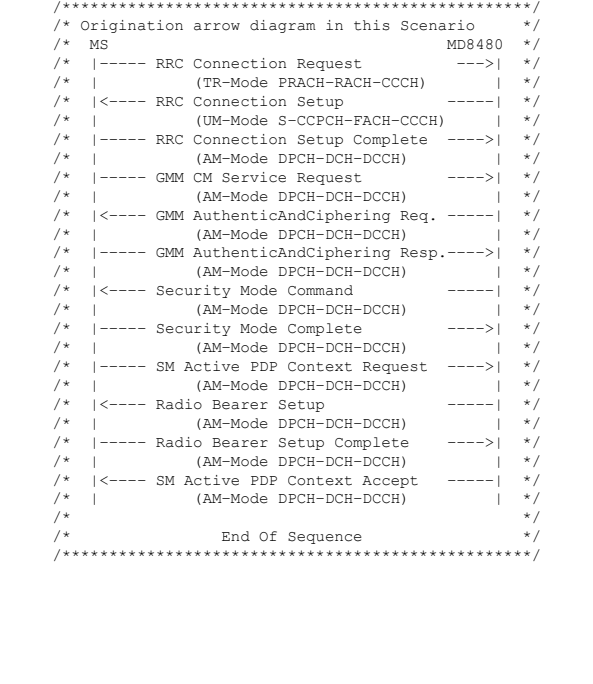

Discover What's Possible™ MD8480C-E-E-2 *Slide* 60

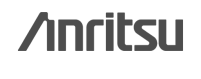

Т

#### **Anritsu Corporation**

5-1-1 Onna, Atsugi-shi, Kanagawa, 243-8555 Japan Phone: +81-46-223-1111 Fax: +81-46-296-1264

#### • **U.S.A.**

**Anritsu Company** 1155 East Collins Blvd., Suite 100, Richardson, TX 75081, U.S.A. Toll Free: 1-800-267-4878 Phone: +1-972-644-1777 Fax: +1-972-671-1877

• **Canada Anritsu Electronics Ltd.** 700 Silver Seven Road, Suite 120, Kanata, Ontario K2V 1C3, Canada Phone: +1-613-591-2003 Fax: +1-613-591-1006

• **Brazil Anritsu Eletrônica Ltda.** Praca Amadeu Amaral, 27 - 1 Andar 01327-010-Paraiso-São Paulo-Brazil Phone: +55-11-3283-2511 Fax: +55-11-3288-6940

• **Mexico Anritsu Company, S.A. de C.V.**<br>Av. Ejército Nacional No. 579 Piso 9, Col. Granada<br>11520 México, D.F., México Phone: +52-55-1101-2370 Fax: +52-55-5254-3147

#### • **U.K.**

**Anritsu EMEA Ltd.** 200 Capability Green, Luton, Bedfordshire, LU1 3LU, U.K. Phone: +44-1582-433200 Fax: +44-1582-731303

#### • **France**

**Anritsu S.A.** 16/18 avenue du Québec-SILIC 720 91961 COURTABOEUF CEDEX, France Phone: +33-1-60-92-15-50

#### Fax: +33-1-64-46-10-65

• **Germany Anritsu GmbH**

Nemetschek Haus, Konrad-Zuse-Platz 1 81829 München, Germany Phone: +49-89-442308-0 Fax: +49-89-442308-55

• **Italy**

**Anritsu S.p.A.** Via Elio Vittorini 129, 00144 Roma, Italy Phone: +39-6-509-9711 Fax: +39-6-502-2425

• **Sweden Anritsu AB** Borgafjordsgatan 13, 164 40 KISTA, Sweden Phone: +46-8-534-707-00 Fax: +46-8-534-707-30

• **Finland**

**Anritsu AB** Teknobulevardi 3-5, FI-01530 VANTAA, Finland Phone: +358-20-741-8100 Fax: +358-20-741-8111

• **Denmark**

**Anritsu A/S**<br>Kirkebjerg Allé 90, DK-2605 Brøndby, Denmark<br>Phone: +45-72112200 Fax: +45-72112210

• **Spain**

#### **Anritsu EMEA Ltd. Oficina de Representación en España**

Edificio Veganova Avda de la Vega, n˚ 1 (edf 8, pl 1, of 8) 28108 ALCOBENDAS - Madrid, Spain Phone: +34-914905761 Fax: +34-914905762

#### • **United Arab Emirates Anritsu EMEA Ltd. Dubai Liaison Office**

P O Box 500413 - Dubai Internet City Al Thuraya Building, Tower 1, Suit 701, 7th Floor Dubai, United Arab Emirates Phone: +971-4-3670352 Fax: +971-4-3688460

#### • **Singapore**

**Anritsu Pte. Ltd.** 60 Alexandra Terrace, #02-08, The Comtech (Lobby A) Singapore 118502 Phone: +65-6282-2400 Fax: +65-6282-2533

Specifications are subject to change without notice.

#### • **India**

#### **Anritsu Pte. Ltd. India Branch Office**

Unit No. S-3, Second Floor, Esteem Red Cross Bhavan, No. 26, Race Course Road, Bangalore 560 001, India Phone: +91-80-32944707 Fax: +91-80-22356648

#### • **P.R. China (Hong Kong)**

**Anritsu Company Ltd.** Units 4 & 5, 28th Floor, Greenfield Tower, Concordia Plaza, No. 1 Science Museum Road, Tsim Sha Tsui East, Kowloon, Hong Kong Phone: +852-2301-4980 Fax: +852-2301-3545

#### • **P.R. China (Beijing) Anritsu Company Ltd.**

**Beijing Representative Office** Room 1515, Beijing Fortune Building,

No. 5, Dong-San-Huan Bei Road, Chao-Yang District, Beijing 10004, P.R. China Phone: +86-10-6590-9230 Fax: +86-10-6590-9235

• **Korea**

**Anritsu Corporation, Ltd.** 8F Hyunjuk Building, 832-41, Yeoksam Dong, Kangnam-ku, Seoul, 135-080, Korea Phone: +82-2-553-6603 Fax: +82-2-553-6604

#### • **Australia**

**Anritsu Pty. Ltd.** Unit 21/270 Ferntree Gully Road, Notting Hill, Victoria 3168, Australia Phone: +61-3-9558-8177 Fax: +61-3-9558-8255

• **Taiwan**

**Anritsu Company Inc.** 7F, No. 316, Sec. 1, Neihu Rd., Taipei 114, Taiwan Phone: +886-2-8751-1816 Fax: +886-2-8751-1817

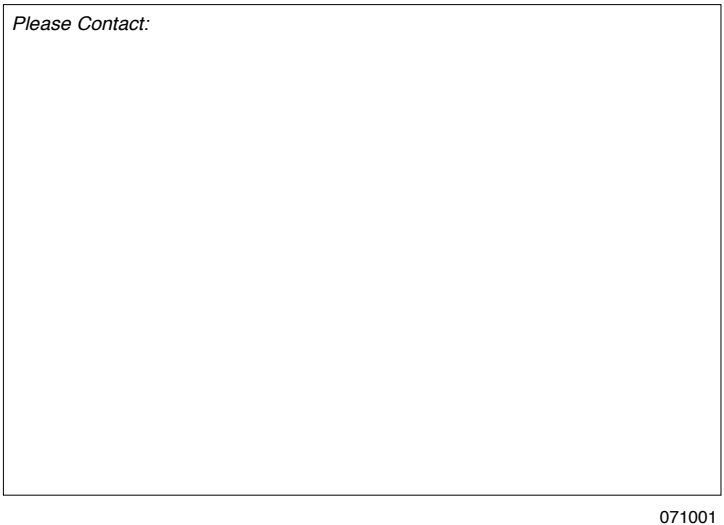

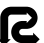